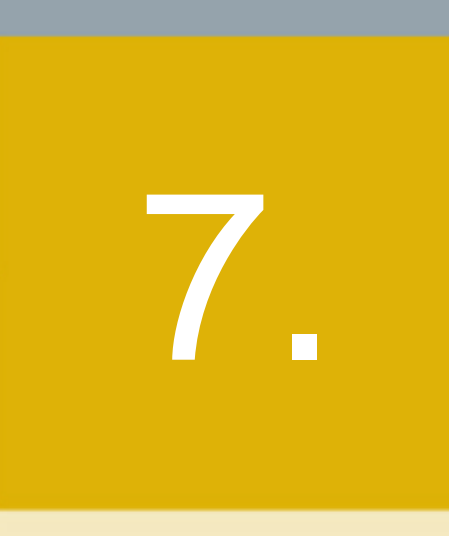

Bourses, chambres de compensation, organismes d'autoréglementation et autres entités réglementées

- 7.1 Avis et communiqués
- 7.2 Réglementation de l'Autorité
- 7.3 Réglementation des bourses, des chambres de compensation, des OAR et d'autres entités réglementées
- 7.4 Autres consultations
- 7.5 Autres décisions

# **7.1 AVIS ET COMMUNIQUÉS**

Aucune information.

# **7.2 RÉGLEMENTATION DE L'AUTORITÉ**

Aucune information.

# **7.3. RÉGLEMENTATION DES BOURSES, DES CHAMBRES DE COMPENSATION, DES OAR ET D'AUTRES ENTITÉS RÈGLEMENTÉES**

### **7.3.1 Consultation**

**Services de dépôt et de compensation CDS inc. (la « CDS ») – Modifications importantes apportées aux Procédés et méthodes de la CDS – Amélioration du processus de demandes de transfert de fonds communs de placement au moyen du service NELTC**

L'Autorité des marchés financiers publie le projet, déposé par la CDS, de modifications importantes aux Procédés et méthodes de la CDS concernant l'amélioration du processus de demandes de transfert de fonds communs de placement au moyen du service NELTC (Notification en ligne – transfert de comptes). Les modifications proposées permettront d'élargir la fonctionnalité du processus de demandes de transfert de fonds communs de placement du service NELTC pour qu'elle intègre le transfert de fonds d'un compte client à un autre (entre les adhérents) advenant une rupture de mariage.

(Les textes sont reproduits ci-après.)

### **Commentaires**

Les personnes intéressées à soumettre des commentaires peuvent en transmette une copie, au plus tard le 17 décembre 2012, à :

M<sup>e</sup> Anne-Marie Beaudoin Secrétaire générale Autorité des marchés financiers 800, square Victoria, 22<sup>e</sup> étage C.P. 246, tour de la Bourse Montréal (Québec) H4Z 1G3 Télécopieur : 514 864-6381 Courrier électronique : consultation-en-cours@lautorite.qc.ca

### **Information complémentaire**

Pour de plus amples renseignements, on peut s'adresser à :

Danielle Boudreau Analyste Direction principale de l'encadrement des structures de marché Autorité des marchés financiers Téléphone : 514 395-0337, poste 4322 Numéro sans frais : 1 877 525-0337, poste 4322 Télécopieur : 514 873-7455 Courrier électronique : danielle.boudreau@lautorite.qc.ca

# **Services de dépôt et de compensation CDS inc. (la « CDS ») – Modifications importantes apportées aux Procédés et méthodes de la CDS – Démantèlement du service de comparaison des opérations hors cote de la NSCC**

L'Autorité des marchés financiers publie le projet, déposé par la CDS, de modifications importantes aux Procédés et méthodes de la CDS concernant le démantèlement du service de comparaison des opérations hors cote de la National Securities Clearing Corporation (NSCC). Les modifications proposées visent à retirer les références au service de comparaison des opérations hors cote de la NSCC et au service de correction d'opérations hors cote de la CDS des Procédés et méthodes de la CDS.

(Les textes sont reproduits ci-après.)

# **Commentaires**

Les personnes intéressées à soumettre des commentaires peuvent en transmette une copie, au plus tard le 17 décembre 2012, à :

M<sup>e</sup> Anne-Marie Beaudoin Secrétaire générale Autorité des marchés financiers 800, square Victoria, 22<sup>e</sup> étage C.P. 246, tour de la Bourse Montréal (Québec) H4Z 1G3 Télécopieur : 514 864-6381 Courrier électronique : consultation-en-cours@lautorite.qc.ca

## **Information complémentaire**

Pour de plus amples renseignements, on peut s'adresser à :

Danielle Boudreau Analyste Direction principale de l'encadrement des structures de marché Autorité des marchés financiers Téléphone : 514 395-0337, poste 4322 Numéro sans frais : 1 877 525-0337, poste 4322 Télécopieur : 514 873-7455 Courrier électronique : danielle.boudreau@lautorite.qc.ca

# Services de dépôt et de compensation CDS inc. (« CDS »<sup>MD</sup>)

## **MODIFICATIONS IMPORTANTES APPORTÉES AUX PROCÉDÉS ET MÉTHODES DE LA CDS**

### **AMÉLIORATIONS DU PROCESSUS DE DEMANDES DE TRANSFERT DE FONDS COMMUNS DE PLACEMENT AU MOYEN DU SERVICE NELTC**

### **SOLLICITATION DE COMMENTAIRES**

## **A. DESCRIPTION DES MODIFICATIONS PROPOSÉES AUX PROCÉDÉS ET MÉTHODES DE LA CDS**

Les adhérents de la CDS utilisent le service NELTC<sup>MC</sup> (Notification en ligne – transfert de comptes) pour échanger et confirmer les renseignements afférents aux comptes clients et transférer électroniquement les comptes clients d'un adhérent à un autre. Pour chaque bien confirmé d'un compte, le service NELTC amorce l'un des trois processus de transfert suivants : (i) demande le règlement de valeurs admissibles au CDSX au moyen du CDSX<sup>MD</sup>, (ii) donne des instructions de livraison à la Depository Trust Company (« DTC ») aux fins de règlement de valeurs admissibles à la DTC, ou (iii) donne l'ordre de livraison à FundSERV pour les demandes de transfert de fonds communs de placement. Les modifications proposées aux Procédés et méthodes de la CDS permettront d'élargir la fonctionnalité du processus de demandes de transfert de fonds communs de placement du service NELTC pour qu'elle intègre le transfert de fonds d'un compte client à un autre (entre les adhérents) advenant une rupture de mariage. Ces modifications sont proposées à la demande du sous-comité chargé des titres d'emprunt et des titres de participation du Comité d'analyse du développement stratégique (« CADS ») de la CDS.

### **Survol du service NELTC actuel**

Les utilisateurs du service NELTC sont, notamment, les maisons de courtage de valeurs et les autres institutions financières réglementées, y compris les banques, les sociétés de fiducie, les intermédiaires, les courtiers en fonds d'investissement, les compagnies d'assurances et les caisses d'épargne et de crédit. Le service NELTC automatise l'échange et la confirmation des demandes de transfert (« DT ») et des données des listes de biens entre le livreur et le destinataire de transferts de comptes. Les demandes sont saisies au moyen d'un terminal en ligne ou d'une interface de messagerie électronique.

Au terme de la confirmation par le destinataire, les données de la transaction sont envoyées à la CDS, à la DTC ou à FundSERV aux fins de traitement dans leurs systèmes.

Les adhérents peuvent inscrire, à la même demande de transfert, les biens non admissibles au règlement hors cote par l'une ou l'autre des trois sociétés susmentionnées. Cette démarche permet de préserver le regroupement des données afférentes à un compte.

### *Biens admissibles et comptes*

Le service NELTC permet le transfert de renseignements et l'échange automatisé de liquidités et de titres, y compris :

- $\bullet$  de titres d'emprunt (par exemple des obligations et des bons du Trésor négociables du gouvernement du Canada, des obligations provinciales et municipales, des obligations de sociétés et des obligations coupons détachés);
- de titres de participation (par exemple des actions, des droits et des bons de souscription);
- d'effets du marché monétaire (par exemple des acceptations bancaires et du papier commercial);

SERVICES DE DÉPÔT ET DE COMPENSATION CDS INC. **PAGE 1 DE 8**

- de fonds communs de placement;
- $\bullet$ de titres admissibles à la DTC.

ATON permet de transférer des biens vers divers types de comptes, y compris des comptes au comptant, des comptes sur marge, ainsi que des régimes immobilisés et enregistrés.

### *Fonctionnement du service NELTC*

Lorsqu'un client décide de transférer son compte à une nouvelle institution :

- 1. Le destinataire du nouveau compte envoie des instructions (la DT) au livreur se départissant du compte au moyen du service NELTC.
- 2. Le livreur renvoie la DT faisant état des biens du client (liste de biens) qui seront virés.
- 3. Le destinataire confirme la DT ou conteste la liste de biens énumérés.
- 4. Une fois que tous les biens ont été confirmés, les biens admissibles devant être virés aux institutions de compensation et de règlement au moyen du service NELTC (au moyen du CDSX ou par l'intermédiaire de la DTC pour les liquidités et les valeurs, et par l'intermédiaire de FundSERV pour les biens de fonds d'investissement) sont réglés.
- 5. Le transfert d'instruments non admissibles au règlement au moyen du service NELTC (comme les instruments hors cote) est effectué en vertu d'ententes conclues hors du cadre de ce service.

### **Modifications proposées**

-

Les transferts de compte amorcés en raison d'une rupture de mariage sont actuellement traités manuellement hors de la CDS et du service NELTC. Pour permettre la prise en charge par le service NETLC de ce type d'activité, FundSERV et les sociétés d'investissement à capital variable exigent que les demandes de transfert au moyen du service NELTC indiquent des renseignements supplémentaires afférents à l'ouverture ou à la vérification des comptes clients. En 2011, les membres du groupe de travail chargé des transferts de compte de la Section des administrateurs financiers (« SAF »)<sup>1</sup> ont travaillé avec des membres de la CDS et de FundSERV pour définir les modifications à apporter au service NELTC afin que celui-ci réponde aux exigences relatives aux données d'ouverture et de vérification de comptes clients pour le transfert de fonds découlant d'une rupture de mariage. Le groupe de travail chargé des transferts de compte de la SAF a proposé des modifications au sous-comité chargé des titres d'emprunt et des titres de participation du CADS. Ce dernier a ensuite demandé à la CDS de procéder à l'analyse et la mise au point de cette amélioration. La modification exige que les renseignements relatifs à l'ouverture du compte client du nouveau destinataire, comme le nom, l'adresse et le détail de la juridiction fiscale soient fournis à FundSERV pour chaque demande de transfert de biens de fonds communs de placement associée à une rupture de mariage.

Bien que le service NELTC dispose actuellement de champs pour la saisie de renseignements relatifs au nom et à l'adresse, il ne s'était pas avéré nécessaire de partager ces données avec FundSERV jusqu'à présent, et les champs ne sont pas structurés pour répondre aux exigences de FundSERV. Par conséquent, les six champs actuels à composition libre non validés destinés au nom et à l'adresse seront remplacés par sept champs structurés à longueur fixe qui répondent aux spécifications de FundSERV. De plus, un nouveau champ sera ajouté pour la saisie des renseignements requis portant sur la juridiction fiscale. Ces modifications apparaîtront aux écrans du service NELTC par l'accès du terminal en ligne et dans les interfaces de messagerie électronique du service NELTC.

SERVICES DE DÉPÔT ET DE COMPENSATION CDS INC. **PAGE 2 DE 8**

 $^1$  Le groupe de travail chargé des transferts de compte de la SAF (Section des administrateurs financiers) est un sous-comité de l'Organisme canadien de réglementation du commerce des valeurs mobilières (« OCRCVM »). Le comité est composé d'adhérents de la CDS (abonnés au service NELTC) et de leurs fournisseurs de services.

À la réception d'une demande de transfert de la CDS, FundSERV transmettra la demande à la société d'investissement à capital variable. En utilisant ces données, la société d'investissement à capital variable déterminera si le compte client du destinataire existe ou si un nouveau compte est requis. Le virement des valeurs vers le compte du destinataire sera alors réalisé.

Outre les modifications susmentionnées, une modification d'ordre administratif concernant la suppression de références aux fichiers par lots du service NELTC dans la documentation de la CDS est également prévue. Ce service, une option de production de rapports, a été interrompu en 2009.

### **B. NATURE ET OBJET DES MODIFICATIONS PROPOSÉES AUX PROCÉDÉS ET MÉTHODES DE LA CDS**

Les modifications proposées aux Procédés et méthodes soutiennent les objectifs du secteur financier visant un traitement électronique direct des transactions sur valeurs. Les adhérents de la CDS bénéficieront de l'automatisation du processus manuel actuel pour les transferts de fonds amorcés en raison d'une rupture de mariage pour les raisons suivantes :

- - La réduction du temps nécessaire pour réaliser un transfert de compte (d'au plus 25 jours ouvrables à 10 jours ouvrables);
- - La réduction des coûts grâce à des frais de livraison d'instructions électroniques considérablement réduits par rapport à la livraison d'instructions papier – Le travail inhérent à la surveillance de ces types de transfert sera également allégé en raison d'un cycle raccourci;
- - La réduction des risques par une réduction des erreurs manuelles, de la perte ou de l'égarement de la documentation du client et des problèmes de confidentialité qui s'ensuivent;
- $\bullet$  Une efficience accrue de la production des déclarations d'impôt à l'Agence du revenu du Canada (ARC);
- $\bullet$  L'amélioration de la conformité à la Règle 2300 de l'OCRCVM (transferts de comptes), qui prévoit que le transfert de compte devrait être effectué, dans toute la mesure du possible, par l'intermédiaire d'un organisme de compensation ou d'un dépositaire et transmis par voie électronique au moyen du service de transfert de compte de la CDS (c.-à-d. le service NELTC).

### **C. INCIDENCE DES MODIFICATIONS PROPOSÉES AUX PROCÉDÉS ET MÉTHODES DE LA CDS**

Les modifications apportées au service NELTC permettront aux adhérents de la CDS de traiter des demandes de transfert de fonds communs de placement découlant d'une rupture de mariage de façon sécuritaire et efficiente d'un adhérent à un autre.

### **C.1 Concurrence**

Les modifications proposées aux Procédés et méthodes s'appliquent à tous les adhérents de la CDS qui utilisent actuellement ou pourraient à l'avenir décider d'utiliser le service NELTC. Par conséquent, aucun adhérent de la CDS ne sera désavantagé par l'introduction de ces améliorations.

### **C.2 Risques et coûts de conformité**

Le développement des améliorations à apporter au service a été entrepris à la demande de certains adhérents de la CDS et vise la réduction des coûts et des risques associés aux activités de transfert de compte. Il n'y a aucun coût de conformité ni aucun problème pour les adhérents en ce qui concerne ce nouveau service de la CDS.

SERVICES DE DÉPÔT ET DE COMPENSATION CDS INC. **PAGE 3 DE 8**

Le virement des valeurs admissibles au CDSX doit passer toutes les vérifications du Modèle de mesure du risque et ne doit pas engendrer de risques supplémentaires pour la CDS.

La Gestion des risques de la CDS a établi que les modifications proposées ne changeront pas le profil de risque de la CDS ou de ses adhérents.

### **C.3 Comparaison avec les normes internationales – (a) le Comité sur les systèmes de paiement et de règlement de la Banque des règlements internationaux (b) le Comité technique de l'Organisation internationale des commissions de valeurs et (c) le Groupe des Trente**

Selon le principe n<sup>o</sup> 17 – *Risque opérationnel* – des nouvelles normes internationales pour les systèmes de règlement, de compensation et de paiement énoncé dans le rapport du CSPR et de l'OICV intitulé *Principles for financial market infrastructures<sup>2</sup>*, une infrastructure du marché financier comme la CDS « devrait définir tous les risques opérationnels plausibles, de source interne aussi bien que de source externe, et réduire leur incidence au minimum par la mise en œuvre de systèmes, de contrôles et de procédures appropriés » (traduction). L'amélioration proposée visant le service NELTC permet le confinement du risque opérationnel au moyen de l'utilisation appropriée des demandes de transfert générées par le système et découlant d'une rupture de mariage.

De plus, les améliorations proposées s'inscrivent dans le cadre du principe n° 21 – Efficience et *efficacité* – qui précise qu'une infrastructure des marchés financiers comme la CDS « devrait être conçue [de façon efficiente et efficace] pour répondre aux [exigences] de ses adhérents et des marchés auxquels elle offre ses services » (traduction).

Aucune autre comparaison aux normes internationales n'a été relevée.

## **D. DESCRIPTION DU PROCESSUS DE RÉDACTION DES PROCÉDÉS ET MÉTHODES**

### **D.1 Contexte d'élaboration**

L'élaboration demandée a été présentée au sous-comité chargé des titres d'emprunt et des titres de participation du CADS comme une occasion de réduire le risque et les coûts associés aux demandes de transfert de compte de fonds communs de placement découlant d'une rupture de mariage. Une fois l'élaboration approuvée par le CADS aux fins d'analyse plus détaillée, la CDS a rédigé un document portant sur les exigences qui a été étudié par les membres du groupe de travail chargé des transferts de compte de la SAF. Leurs rétroactions ont été prises en compte dans la conception finale qui a été par la suite approuvée par le CADS.

### **D.2 Processus de rédaction des Procédés et méthodes**

Les modifications proposées aux Procédés et méthodes de la CDS ont été rédigées par le groupe Développement et soutien des systèmes de gestion de la CDS et ont par la suite été étudiées et approuvées par le CADS. Le CADS détermine, étudie ou surveille les projets de développement des systèmes de la CDS et les autres modifications proposées par les adhérents et la CDS et en établit l'ordre de priorité. Le CADS compte parmi ses membres des représentants d'un groupe représentatif d'adhérents de la CDS et il se réunit mensuellement.

Les modifications dont il est question dans le présent document ont été examinées et approuvées par le CADS le 25 octobre 2012.

-

SERVICES DE DÉPÔT ET DE COMPENSATION CDS INC. **PAGE 4 DE 8**

 $2^2$  Consultez le rapport à l'adresse http://www.bis.org/publ/cpss101.htm.

### **D.3 Questions prises en compte**

Le service NELTC dispose à l'heure actuelle d'un champ relatif au nom et de six champs supplémentaires relatifs au nom et à l'adresse qui permettent aux adhérents de partager les renseignements sur le client dans le cadre du traitement d'une demande de transfert. Les renseignements saisis par les adhérents dans les champs relatifs au nom et à l'adresse actuels ne sont pas assujettis à des règles ou à des restrictions et n'ont pas besoin d'être transmis à FundSERV. Avec l'introduction des transferts de compte découlant d'une rupture de mariage, le service NELTC doit désormais fournir à FundSERV les renseignements relatifs au nom et à l'adresse du client pour que les sociétés de fonds communs de placement destinataires puissent ouvrir un compte approprié. Pour satisfaire aux règles et aux exigences de FundSERV et des sociétés de fonds communs de placement à l'égard de ces renseignements, les six champs actuels à composition libre du service NELTC doivent être remplacés par sept nouveaux champs plus structurés et la longueur du champ NOM FAM doit être reduite.

Puisque les demandes de transfert précédemment créées existeront au service NELTC au moment de la mise en œuvre des modifications portant sur les ruptures de mariage, les renseignements actuellement saisis dans les champs relatifs au nom et à l'adresse qui seront remplacés devront être transférés vers les nouveaux champs. En raison de la différence de longueur et de structure de ces nouveaux champs, les renseignements transférés pourraient ne pas être correctement enregistrés dans les nouveaux champs (par ex., les renseignements relatifs à la province pourraient paraître dans le nouveau champ relatif à la ville). L'incidence devrait être minimale puisque les renseignements relatifs à l'adresse seront seulement transmis à FundSERV pour les demandes de transfert découlant d'une rupture de mariage, et que les adhérents auront la possibilité d'effectuer des corrections manuellement. (À l'heure actuelle, une seule demande de transfert découlant d'une rupture de mariage existe au service NELTC.)

Le détail du plan de migration qui porte sur la gestion du transfert des renseignements relatifs au nom et à l'adresse des champs actuels vers les nouveaux champs ainsi que la gestion des demandes de transfert dont les renseignements saisis doivent être corrigés, a été étudié et approuvé par le groupe de travail chargé des transferts de compte de la SAF, puis a été communiqué à l'ensemble des adhérents du service NELTC en août 2012.

### **D.4 Consultation**

Les membres du groupe de travail chargé des transferts de compte de la SAF, la CDS et FundSERV ont travaillé de concert en 2011 pour établir les modifications requises au service NELTC afin de répondre aux exigences en matière d'ouverture et de vérification de compte client pour les demandes de transfert de compte découlant d'une rupture de mariage. Le groupe de travail chargé des transferts de compte de la SAF a proposé ces modifications au sous-comité chargé des titres d'emprunt et des titres de participation du CADS, qui les a approuvées avant de demander à la CDS de procéder à leur élaboration.

Les gestionnaires des comptes du Service à la clientèle de la CDS sont en communication continue avec leurs clients et leur transmettent des mises à jour sur l'état de toutes les modifications proposées, tout en sollicitant leurs rétroactions à cet égard.

La CDS facilite la communication par divers moyens, notamment les réunions normales prévues du sous-comité du CADS, qui servent de tribune à l'étude détaillée des exigences, et les réunions mensuelles avec les centres de traitement à façon, afin de discuter avec eux l'incidence de l'élaboration. Toutes les initiatives de développement sont également présentées au sous-comité des opérations de la Section des administrateurs financiers (SAF) de l'Organisme canadien de réglementation du commerce des valeurs mobilières (OCRCVM).

SERVICES DE DÉPÔT ET DE COMPENSATION CDS INC. **PAGE 5 DE 8**

### **D.5 Autres possibilités étudiées**

L'initiative proposée offre un traitement direct amélioré des transferts de compte découlant d'une rupture de mariage pour les fonds communs de placement. Aucune solution de rechange n'a été envisagée.

### **D.6 Plan de mise en œuvre**

Les modifications proposées aux Procédés et méthodes et la date de mise en œuvre ont été régulièrement communiquées aux adhérents de la CDS par l'intermédiaire du CADS et de ses souscomités, ainsi que lors des réunions avec le Service à la clientèle. De plus, les gestionnaires des comptes du Service à la clientèle ont transmis les documents portant sur les exigences fonctionnelles à tous les adhérents abonnés au service NELTC et aux fournisseurs de service afin de s'assurer qu'ils soient au fait des modifications et du besoin potentiel de prévoir des mises à jour de leurs systèmes. Un bulletin a été publié à ce sujet le 24 août 2012 par le service des bulletins de la CDS.

Les gestionnaires des comptes du Service à la clientèle informeront leurs clients du détail des modifications à venir et donneront des formations aux clients au cours du mois de janvier 2013. La CDS distribuera un bulletin à tous les adhérents de la CDS la semaine précédant la mise en œuvre afin de leur rappeler les modifications à venir et de leur confirmer la date d'entrée en vigueur de ces modifications.

La CDS est reconnue à titre d'agence de compensation par la Commission des valeurs mobilières de l'Ontario (« CVMO ») en vertu de l'article 21.2 de la *Loi sur les valeurs mobilières* de l'Ontario et par la British Columbia Securities Commission en vertu de l'article 24(d) de la *Securities Act* de la Colombie-Britannique. L'Autorité des marchés financiers (« AMF ») a autorisé la CDS à poursuivre les activités de compensation au Québec en vertu des articles 169 et 170 de la *Loi sur les valeurs mobilières* du Québec. De plus, la CDS est réputée être la chambre de compensation pour le CDSXMD, système de compensation et de règlement désigné par la Banque du Canada en vertu de l'article 4 de la *Loi sur la compensation et le règlement des paiements*. La CVMO, la British Columbia Securities Commission, l'AMF et la Banque du Canada seront ci-après collectivement désignées par l'expression « autorités de reconnaissance ».

Les modifications apportées aux Procédés et méthodes de l'adhérent pourraient entrer en vigueur dès l'obtention de l'approbation des modifications par les autorités de reconnaissance à la suite de la publication de l'avis et de la sollicitation de commentaires auprès du public. Cette initiative devrait être mise en œuvre le 9 février 2013.

### **E. INCIDENCES DES MODIFICATIONS PROPOSÉES SUR LES SYSTÈMES**

### **E.1 CDS**

Ces modifications occasionneront des changements présentés ci-après aux fonctionnalités du service NELTC :

- a) Écrans et messages électroniques du service NELTC :
	- Le nombre maximal de caractères du champ NOM FAM passera de 30 à 20.
	- - Les six champs actuels relatifs au nom et à l'adresse seront remplacés par sept nouveaux champs relatifs au nom et à l'adresse et un nouveau champ sur la juridiction fiscale sera ajouté.

SERVICES DE DÉPÔT ET DE COMPENSATION CDS INC. **PAGE 6 DE 8**

- b) Fichiers d'ordre FundSERV :
	- Les enregistrements seront indiqués à titre de demandes de transfert découlant d'une rupture de mariage, le cas échéant.
	- - Pour les transferts découlant d'une rupture de mariage, la section afférente à l'ouverture de compte des enregistrements sera remplie et les sections afférentes au transfert de compte autrement normalement remplies demeureront vierges.
- c) Rapports :
	- - Les rapports faisant état des champs actuels relatifs au nom et à l'adresse seront mis à jour afin de faire état des sept nouveaux champs relatifs au nom et à l'adresse et du nouveau champ pour la juridiction fiscale.
	- - Un nouveau rapport quotidien portant sur les ruptures de mariage sera lancé afin de déclarer des demandes de transfert découlant d'une rupture de mariage.
- d) Migration des renseignements relatifs au nom et à l'adresse pour les demandes de transfert existants :
	- - Les renseignements contenus dans les six champs supprimés relatifs au nom et à l'adresse seront transférés vers les sept nouveaux champs relatifs au nom et à l'adresse.
	- - En raison de la réduction de la longueur du champ NOM FAM (de 30 caractères à 20 caractères), seuls les 20 premiers caractères seront transférés vers le nouveau champ.

### **E.2 Adhérents de la CDS**

Les adhérents de la CDS qui utilisent des messages électroniques pour traiter les demandes de transfert pourraient devoir mettre à jour leurs systèmes internes pour que ceux-ci prennent en charge les nouveaux champs relatifs au nom et à l'adresse, à la juridiction fiscale et à la modification du champ NOM FAM.

### **E.3 Autres intervenants du marché**

Les fournisseurs de services devront mettre à jour leurs systèmes pour le compte de leurs clients afin de traiter les messages électroniques de la manière décrite ci-dessus pour les adhérents de la CDS.

### **F. COMPARAISON AVEC LES AUTRES AGENCES DE COMPENSATION**

Les autres agences de compensation n'offrent pas de procédés semblables ou comparables qui auraient permis l'analyse.

### **G. ÉVALUATION DE L'INTÉRÊT PUBLIC**

La CDS a déterminé que les modifications proposées ne sont pas contraires à l'intérêt public.

### **H. COMMENTAIRES**

Veuillez faire parvenir vos commentaires écrits à l'égard des modifications proposées dans les 30 jours civils suivant la date de publication du présent avis dans le bulletin de l'Autorité des marchés financiers, de la Commission des valeurs mobilières de l'Ontario ou de la British Columbia Securities Commission aux coordonnées suivantes :

SERVICES DE DÉPÔT ET DE COMPENSATION CDS INC. **PAGE 7 DE 8**

Liz Piggott Analyste principale en informatique de gestion, Développement et soutien des systèmes de gestion Services de dépôt et de compensation CDS inc. 85, rue Richmond Ouest Toronto (Ontario) M5H 2C9

> Téléphone : 416 365-8647 Courriel : lpiggott@cds.ca

Veuillez également faire parvenir un exemplaire de ces commentaires à l'Autorité des marchés financiers, à la British Columbia Securities Commission et à la Commission des valeurs mobilières de l'Ontario, aux personnes indiquées ci-après :

M<sup>®</sup> Anne-Marie Beaudoin Secrétaire générale Autorité des marchés financiers 800, square Victoria, 22<sup>e</sup> étage C.P. 246, tour de la Bourse Montréal (Québec) H4Z 1G3

Télécopieur : 514 864-6381 Courriel : consultation-en-cours@lautorite.qc.ca

Doug MacKay Manager, Market and SRO Oversight British Columbia Securities Commission 701, rue West Georgia C.P. 10142, Pacific Centre Vancouver (Colombie-Britannique) V7Y 1L2

> Télécopieur : 604 899-6506 Courriel : dmackay@bcsc.bc.ca

Directrice, Réglementation des marchés Direction de la réglementation des marchés Commission des valeurs mobilières de l'Ontario Bureau 1903, C.P. 55 20, rue Queen Ouest Toronto (Ontario) M5H 3S8

Télécopieur : 416 595-8940 Courriel : marketregulation@osc.gov.on.ca

Mark Wang Manager, Legal Services British Columbia Securities Commission 701, rue West Georgia C.P. 10142, Pacific Centre Vancouver (Colombie-Britannique) V7Y 1L2

> Télécopieur : 604 899-6506 Courriel : mwang@bcsc.bc.ca

La CDS mettra à la disposition du public, sur demande, des exemplaires de tous commentaires reçus au cours de la période de sollicitation de commentaires.

### **I. MODIFICATIONS PROPOSÉES AUX PROCÉDÉS ET MÉTHODES DE LA CDS**

Les modifications proposées aux Procédés et méthodes de la CDS peuvent être consultées à partir de la page Web des Modifications apportées à la documentation (http://www.cds.ca/cdsclearinghome.nsf/Pages/-FR-modifications?Open), et celles proposées aux formulaires de la CDS (le cas échéant) à partir du site Web des Services de la CDS (http://www.cds.ca/cdsclearinghome.nsf/Pages/-FR-ServicesdelaCDS?Open) à la page des Formulaires en ligne (cliquez sur *Afficher par catégorie de formulaires* et, dans la liste *Sélectionner une catégorie de formulaires*, cliquez sur Examen externe).

SERVICES DE DÉPÔT ET DE COMPENSATION CDS INC. **PAGE 8 DE 8**

# **CHAPITRE 1** Survol

Le service NELTC facilite les échanges de données sur les comptes clients entre les adhérents.

Le service NELTC permet le transfert en direct, par lots et au moyen d'InterLink de renseignements détaillés sur le compte d'un investisseur entre deux adhérents. Le système permet de remplacer les demandes de transfert (« DT ») sur papier et les listes de biens connexes utilisées pour effectuer un transfert de comptes d'une institution à une autre. Le service NELTC permet le transfert électronique des renseignements et offre un processus de confirmation en ligne.

Lorsqu'une demande de transfert est confirmée, le service NELTC lance automatiquement les opérations de confirmation pour les valeurs admissibles au CDSX (par exemple, un fichier est envoyé à la Depository Trust Company [« DTC »] afin de procéder au règlement des valeurs admissibles à la DTC). Pour obtenir du plus amples renseignements au sujet de l'utilisation du CDSX, veuillez consulter le guide *Adhésion aux services de la CDS*.

**Remarque :** Les opérations NELTC (opérations AT) ne sont pas assujetties au processus de traitement des réclamations de la CDS.

Conformément aux fonctions du service NELTC pour les valeurs admissibles au CDSX, le système crée également des fichiers contenant les ordres de transfert pour lesquels FundSERV est désignée comme l'institution de compensation. Ces fichiers sont envoyés à FundSERV trois fois par jour pour être traités par son système de saisie des ordres.

La CDS reçoit, pour chaque fichier envoyé, un fichier correspondant envoyé par FundSERV qui indique l'état ou le code d'erreur, le cas échéant. Ces renseignements apparaissent aussi dans le service NELTC, de sorte que le livreur et le destinataire peuvent se renseigner à l'égard de l'état des biens au moyen du 3270.

# **1.1 Adhérents au service NELTC**

Les utilisateurs du service NELTC sont classés à titre d'adhérents à part entière ou d'adhérents à mandat restreint. Pour obtenir de plus amples renseignements à l'égard des restrictions applicables à chaque type d'adhérent, veuillez consulter les Règles de la CDS à l'intention des adhérents.

# **1.2 Heures limites du service NELTC**

Voici les heures limites du service NELTC :

### **CHAPITRE 1 SURVOL** *Heures limites du service NELTC*

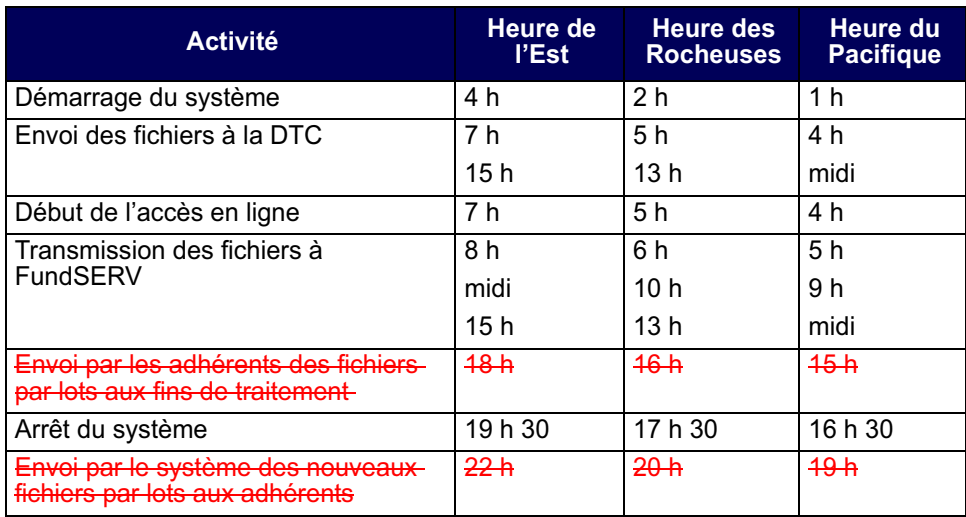

Les adhérents à mandat restreint au service NELTC doivent transférer leurs comptes de valeurs à la fin de chaque jour ouvrable à leurs adhérents désignés aux fins de garde. Les comptes de fonds sont automatiquement transférés à leurs banquiers admissibles.

Si un événement de droits et privilèges a lieu en mi-journée sans avoir été prévu, la CDS transférera les valeurs visées du grand livre de l'adhérent et les livrera au grand livre de l'adhérent désigné aux fins de garde.

Pour obtenir de plus amples renseignements, veuillez consulter le *Guide de l'utilisateur et Procédés et méthodes du CDSX*.

# **1.2.1 Accès à l'écran CDS – SERVICE NELTC – MENU**

Pour accéder à l'écran CDS – SERVICE NELTC – MENU :

- 1. Ouvrez une session avec les systèmes de la CDS. Pour obtenir de plus amples renseignements, veuillez consulter le guide *Adhésion aux services de la CDS*.
- 2. À l'écran LA CAISSE CANADIENNE DE DÉPÔT DE VALEURS LIMITÉE MENU, tapez le chiffre correspondant à NELTC dans le champ SÉLECTION et appuyez sur ENTRÉE. L'écran CDS - SERVICE NELTC - MENU (à la page 8) apparaît.

# **CHAPITRE 3 Demande de transfert (procédés et méthodes à l'intention du destinataire)**

Dans le cadre d'un transfert de comptes, le destinataire est l'adhérent qui crée une DT et qui reçoit du livreur le compte du client. Le destinataire est responsable de la confirmation des articles de la liste de biens créée par le livreur. Il lui incombe également de répondre aux DT résiduelles (contrairement à la DT primaire, la DT résiduelle est entrée par le livreur).

Le destinataire doit confirmer une DT dans un délai de 10 jours ouvrables après l'entrée de la DT.

# **3.1 Entrée de DT**

À titre de destinataire d'un compte, utilisez la fonction ENTRER DT pour amorcer un transfert de comptes.

Pour amorcer un transfert de comptes :

- 1. Accédez à l'écran CDS SERVICE NELTC MENU (à la page 8). Pour obtenir de plus amples renseignements, veuillez consulter la section Accès à l'écran CDS – SERVICE NELTC – MENU à la page 7.
- 2. Tapez le chiffre correspondant à ENTRER DT dans le champ SÉLECTION et appuyez sur ENTRÉE. L'écran DEMANDE DE TRANSFERT (DT) - ENTRÉE (à la page 14) apparaît.

DEMANDE DE TRANSFERT (DT) - ENTRÉE

lci sera inséré l'écran DEMANDE DE TRANSFERT (DT) – ENTRÉE (NZE0) présentant une mise à jour (champs attribués au nom et à l'adresse).

### **CHAPITRE 3 DEMANDE DE TRANSFERT (PROCÉDÉS ET MÉTHODES À L'INTENTION DU DESTINATAIRE)** *Entrée de DT*

- 3. Entrez le nom du livreur et du client ainsi que les renseignements sur le compte, selon le type de DT (intégrale, partielle ou résiduelle).
- 4. Appuyez sur ENTRÉE pour valider les données.
- 5. Pour :
	- sauvegarder la DT en format brouillon, appuyez sur PF2. Le système attribue à la DT un code unique et définit son état à INIT (initial). Le livreur ne peut interroger ou consulter une demande de transfert dont l'état est INIT.
	- approuver une DT en format brouillon, veuillez consulter la section Approbation d'un brouillon à la page 16.
	- sauvegarder et livrer la DT, changez l'état de la DT à NEW et appuyez sur PF10.

Si l'indicarwue M (DT mixtes) est entré dans le champ ESP/NAT/MEL, l'écran DEMANDE D'INSTRUCTIONS POUR TRANSFERT (à la page 15) apparaît. Cet écran n'est offert que pour les DT mixtes dont l'état est NEW.

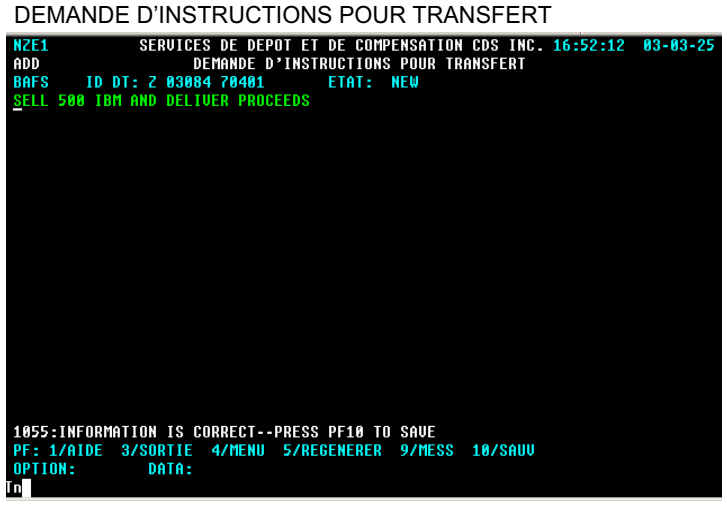

6. Entrez les instructions relatives à la DT dans l'espace prévu à cette fin et appuyez sur PF10. Le système sauvegarde la DT et ses instructions et indique le code de la DT à la ligne MEMO.

### **CHAPITRE 3 DEMANDE DE TRANSFERT (PROCÉDÉS ET MÉTHODES À L'INTENTION DU DESTINATAIRE)** *Entrée de DT*

# **3.1.1 Approbation d'un brouillon**

Les destinataires de DT primaires et les livreurs de DT résiduelles peuvent utiliser la fonction MODIFIER DT pour approuver une DT initiallement sauvegardée en format brouillon.

- 1. Accédez à l'écran CDS SERVICE NELTC MENU (à la page 8). Pour obtenir de plus amples renseignements, veuillez consulter la section Accès à l'écran CDS -SERVICE NELTC – MENU à la page 7.
- 2. Tapez le chiffre correspondant à MODIFIER DT dans le champ SÉLECTION et appuyez sur ENTRÉE. L'écran DEMANDE DE TRANSFERT - SÉLECTION (à la page 18) apparaît.

DEMANDE DE TRANSFERT - SÉLECTION

Ici sera inséré l'écran DEMANDE DE TRANSFERT– SÉLECTION Ici sera inséré l'écran DEMANDE DE TRANSFERT – SÉLECTION présentant une mise à jour (champ NOM / SOCIÉTÉ). (NZM0) présentant une mise à jour (champ NOM / SOCIÉTÉ).

- 3. Entrez le code unique de la DT dans le champ ID DT.
- 4. Tapez R (destinataire des DT primaires) ou D (livreur des DT résiduelles) dans le champ RÔLE et tapez INIT dans le champ ÉTAT.
- 5. Appuyez sur ENTRÉE. L'écran DEMANDE DE TRANSFERT DÉTAILS (à la page 19) apparaît.

 **CHAPITRE 3 DEMANDE DE TRANSFERT (PROCÉDÉS ET MÉTHODES À L'INTENTION DU DESTINATAIRE)** *Interrogation de DT*

DEMANDE DE TRANSFERT - DÉTAILS

Ici sera inséré l'écran DEMANDE DE TRANSFERT – DÉTAILS (NZM2) présentant une mise à jour (champs attribués au nom et à l'adresse).

6. Tapez NEW (nouvelle) dans le champ ÉTAT et remplissez tous les autres champs. Appuyez sur PF10 pour approuver le brouillon et livrer la DT.

## **3.2 Interrogation de DT**

Les destinataires et les livreurs peuvent utiliser la fonction INTERROGER DT pour trouver une DT, mais peuvent uniquement consulter les DT qui portent leur IDUC.

Pour interroger une DT :

- 1. Accédez à l'écran CDS SERVICE NELTC MENU (à la page 8). Pour obtenir de plus amples renseignements, veuillez consulter la section Accès à l'écran CDS – SERVICE NELTC – MENU à la page 7.
- 2. Tapez le chiffre correspondant à INTERROGER DT dans le champ SÉLECTION et appuyez sur ENTRÉE. L'écran DEMANDE DE TRANSFERT - SÉLECTION (à la page 18) apparaît.

 **CHAPITRE 3 DEMANDE DE TRANSFERT (PROCÉDÉS ET MÉTHODES À L'INTENTION DU DESTINATAIRE)** *Interrogation de DT*

DEMANDE DE TRANSFERT - SÉLECTION

Ici sera inséré l'écran DEMANDE DE TRANSFERT – Ici sera inséré l'écran DEMANDE DE TRANSFERT – Ici sera inséré l'écran DEMANDE DE TRANSFERT – SÉLECTION (NZI0) présentant une mise à jour (champ NOM / SOCIÉTÉ).

- 3. Remplissez l'un des champs suivants :
	- ID DT;
	- RÔLE et ÉTAT ou NO REF;
	- NOM FAM;
	- NAS CLIENT.
- 4. Pour des biens d'O.P.C. seulement, remplissez un des champs suivants :
	- PAR ÉTAT DE BIEN;
	- PAR PÉRIODE;
	- PAR IDENTIFICATEUR D'OPC;
- 5. Appuyez sur ENTRÉE. Voici ce qui se produit ensuite :
	- Si seulement une DT correspond à vos critères de sélection et que l'indicateur du champ AFF LISTE BIENS est N (non), l'écran DEMANDE DE TRANSFERT - DÉTAILS (à la page 19) apparaît. Pour obtenir de plus amples renseignements, veuillez consulter la section Visualisation des détails d'une DT (à la page 20).

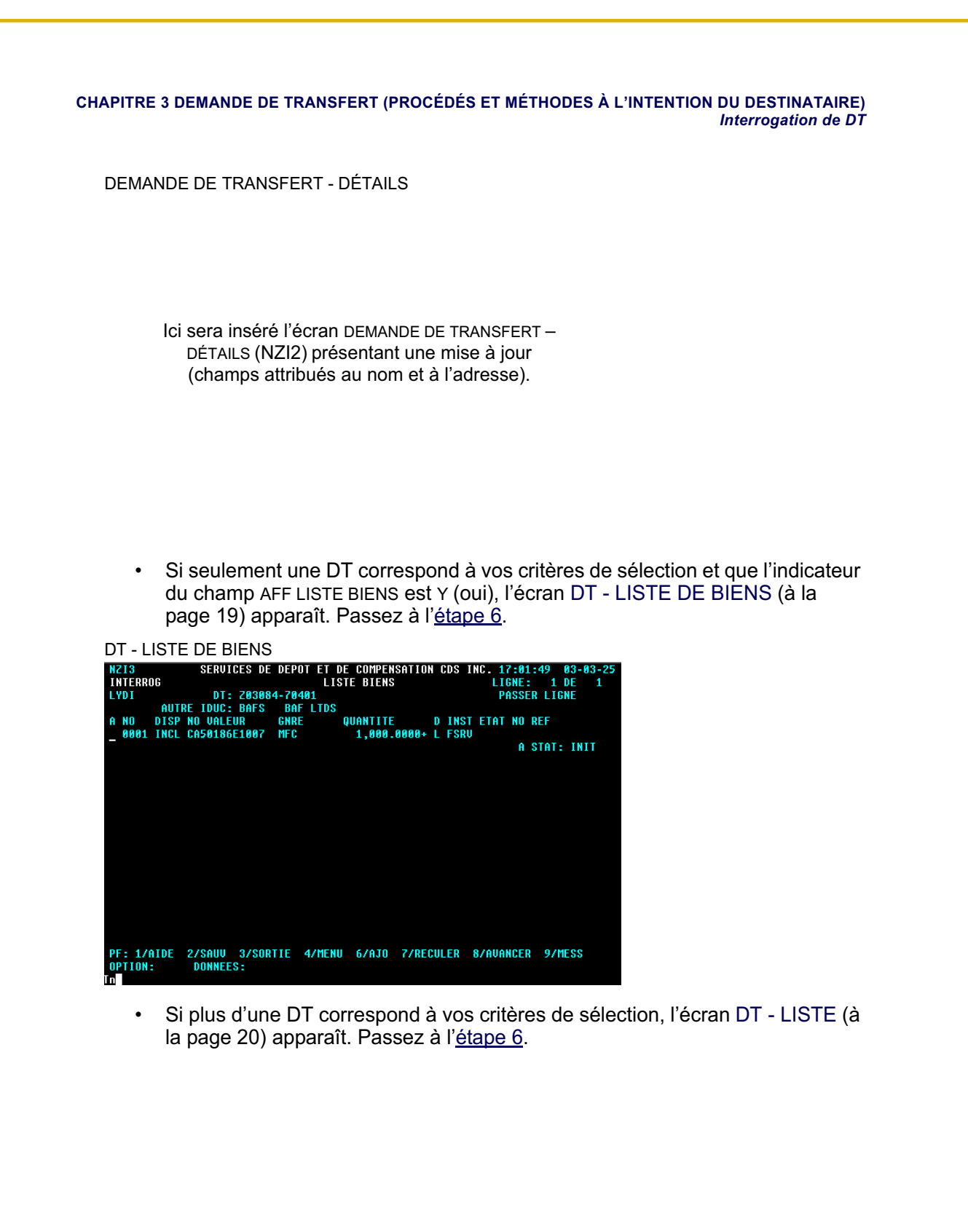

### **CHAPITRE 4 DEMANDE DE TRANSFERT (PROCÉDÉS ET MÉTHODES À L'INTENTION DU LIVREUR)** *Révision de DT (livreur)*

3. À l'écran BIENS - DÉTAILS (à la page 28), passez en revue les détails. Modifiez les champs au besoin et appuyez sur PF2 pour sauvegarder les données relatives aux biens.

# **4.2 Révision de DT (livreur)**

Le livreur vérifie les DT dont l'état est UNC (non confirmée) ou RESC (annulée) au moyen de la fonction MODIFIER DT.

Le tableau présenté ci-après fait état des mesures que peut prendre le livreur.

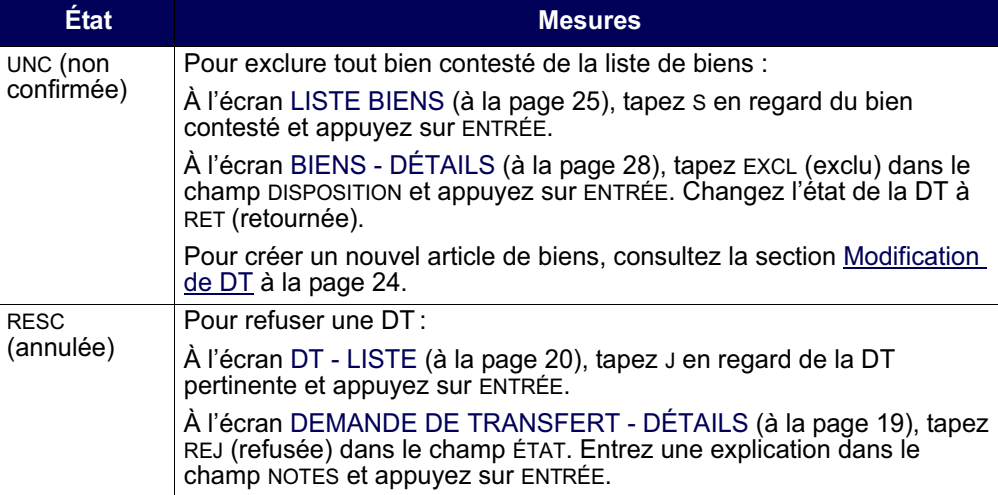

## **4.3 Conclusion d'une DT**

Lorsque le livreur exclut ou modifie des biens d'O.P.C. ou, encore, dégage des fonds, l'état de la DT passe de CONP (confirmée en attente) à CONF (confirmée).

# **4.4 Entrée d'une DT résiduelle**

Si le livreur établit qu'il y a d'autres biens (par exemple, des versements de dividendes ou d'autres paiements de droits et de privilèges) qui doivent être transférés après la conclusion de la DT primaire, il peut créer une DT résiduelle pour transférer ces biens au destinataire.

Le livreur utilise la fonction ENTRÉE DT RÉSIDUELLE pour créer la DT résiduelle et a jusqu'à 120 jours ouvrables, une fois que l'état de la DT primaire est « confirmée en attente » (CONP), « confirmée » (CONF) ou « complétée » (COMP), pour entrer une ou plusieurs DT résiduelles.

### **CHAPITRE 4 DEMANDE DE TRANSFERT (PROCÉDÉS ET MÉTHODES À L'INTENTION DU LIVREUR)** *Entrée d'une DT résiduelle*

Pour amorcer un transfert de comptes pour une DT résiduelle :

- 1. Accédez à l'écran CDS SERVICE NELTC MENU (à la page 8). Pour obtenir de plus amples renseignements, veuillez consulter la section Accès à l'écran CDS -SERVICE NELTC – MENU à la page 7.
- 2. Tapez le chiffre correspondant à ENTRÉE DT RÉSIDUELLE le champ SÉLECTION et appuyez sur ENTRÉE. L'écran DEM. DE TRANS. (DT) RÉSID. - ENTRÉE (à la page 30) apparaît.

DEM. DE TRANS. (DT) RÉSID. - ENTRÉE

Ici sera inséré l'écran DEM. DE TRANS. (DT) RÉSID. – ENTRÉE (NZD0) présentant une mise à jour (champs attribués au nom et à l'adresse).

3. Entrez le code de la DT primaire au champ ID DT PRI et appuyez sur ENTRÉE. Les champs GNRE, DESTINATAIRE et CPTE DEST sont automatiquement remplis par le service NELTC.

**Remarque :** La valeur implicite du champ CODE CONS VAL pour le destinataire est celle de la DT primaire.

4. Inscrivez les renseignements sur le client et sur le compte selon le type de DT.

**Remarque :** Le choix de transfert mixte n'est pas offert pour les DT résiduelles. Seuls C ou K peuvent être entrés dans le champ ESP/NAT/MEL.

- 5. Appuyez sur ENTRÉE pour valider l'information.
- 6. Pour :
	- sauvegarder la DT résiduelle en format brouillon, appuyez sur PF2. Le système lui attribue un code de DT unique et établit son état à INIT. Le destinataire ne peut interroger ou accéder à une DT résiduelle dont l'état est INIT.
	- approuver une DT résiduelle, veuillez consulter la section Approbation d'un brouillon à la page 16.

# **CHAPITRE 5** Rapports d'activité sur les DT

Tous les utilisateurs ayant accès au Service de gestion des rapports (SGR) peuvent consulter ou imprimer les rapports du service NELTC indiqués dans le tableau suivant :

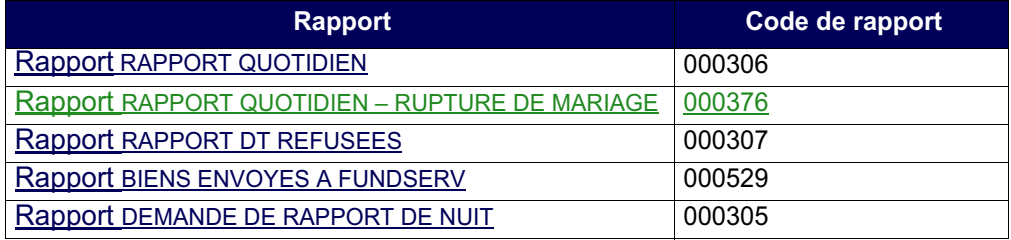

Pour obtenir de plus amples renseignements au sujet de l'utilisation du SGR, veuillez consulter le guide *Procédés et méthodes de production de rapports de la CDS*.

# **5.1 RAPPORT QUOTIDIEN**

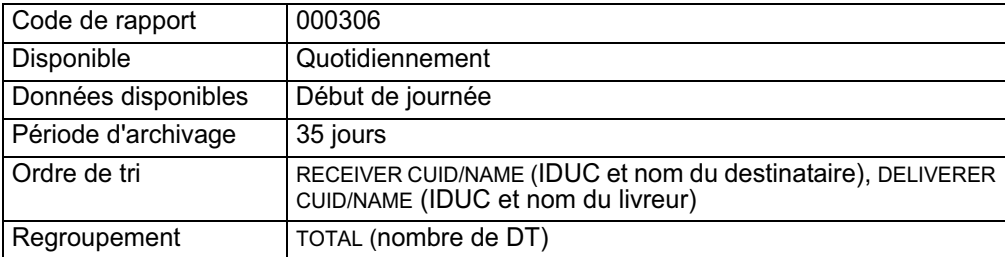

Ce rapport fait état du nombre total de DT actives affichées par état de DT et par rôle d'adhérent, ainsi que du temps de traitement de chaque changement d'état d'une DT. Ce rapport comprend les éléments suivants :

- le rapport DT INITIAL fait état des DT nouvellement créées et indique depuis combien de temps l'état de la DT est INIT (initiale);
- le rapport NOUV DT indique depuis combien de temps l'état de la DT est NEW (nouvelle) ou ACC (acceptée);
- le rapport DT AVEC LISTES BIEN JOINTES indique le temps qui s'est écoulé entre le moment où une nouvelle DT a été créée et le moment où la liste de biens a été ajoutée;
- le rapport DT NON CONFIRMEES AVEC LISTES BIENS JOINTES indique le temps qui s'est écoulé entre l'ajout de la liste de biens et la confirmation de la DT;
- le rapport DT CONFIRMEES indique le temps total qui s'est écoulé entre l'ajout de la liste de biens et la confirmation de la DT.

### **CHAPITRE 5 RAPPORTS D'ACTIVITÉ SUR LES DT** *Rapport rapport quotidien – rupture de mariage*

# **5.2 Rapport RAPPORT QUOTIDIEN – RUPTURE DE MARIAGE**

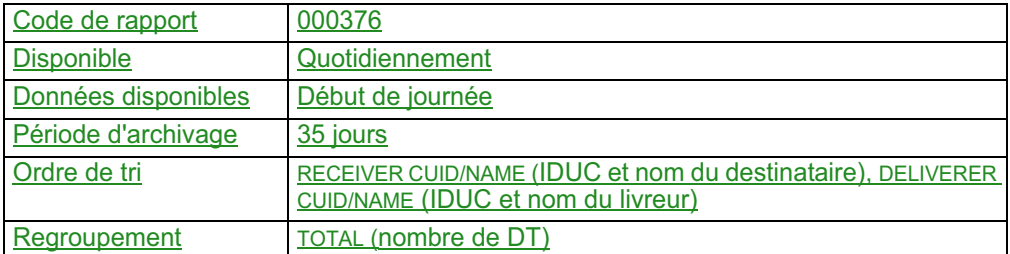

Ce rapport est identique au RAPPORT QUOTIDIEN (code de rapport 000306) ci-dessus, sauf qu'au lieu de faire état de toutes les DT actives, il fait uniquement état des DT actives découlant d'une rupture de mariage (c'est-à-dire, de celles dont le champ RUPTURE DE MARIAGE est établi à « Y » (oui).

# **5.3 Rapport RAPPORT DT REFUSEES**

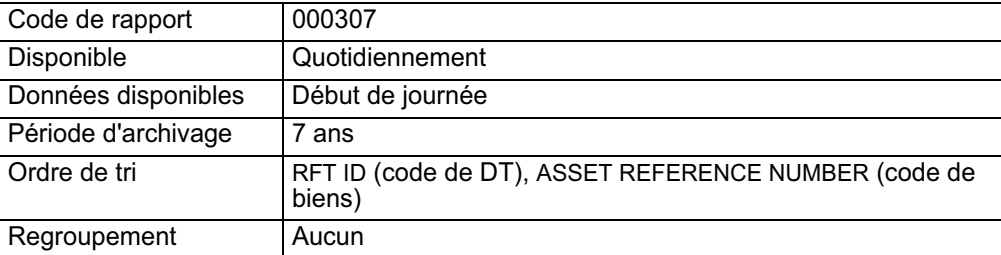

Ce rapport fait état de toutes les DT éliminées du système au cours de la semaine précédente.

# **5.4 Rapport BIENS ENVOYES A FUNDSERV**

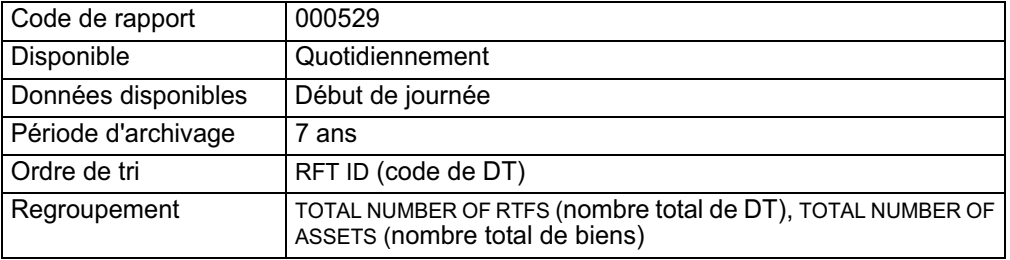

Ce rapport fait état de tous les biens envoyés de la CDS à FundSERV chaque jour.

### **CHAPITRE 5 RAPPORTS D'ACTIVITÉ SUR LES DT** *Rapport DEMANDE DE RAPPORT DE NUIT*

# **5.5 Rapport DEMANDE DE RAPPORT DE NUIT**

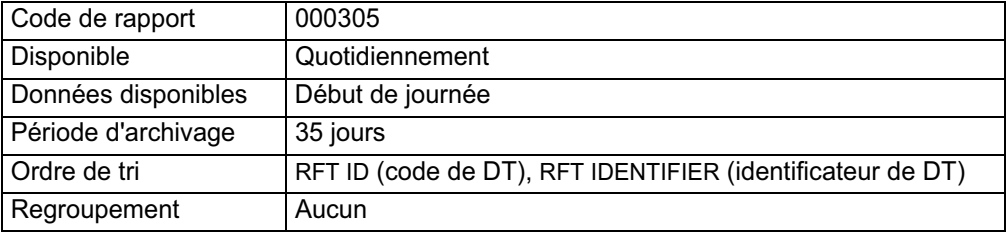

Les adhérents au service NELTC utilisent la fonction OVERNIGHT REPORT REQUEST afin de générer une liste de DT correspondant à certains critères choisis.

Il existe deux types de rapports de nuit :

- RFT REFERENCE il s'agit d'une liste de DT comportant des critères spécifiques;
- SECURITY NUMBER il s'agit d'une liste de DT comportant un numéro de valeur spécifique.

Pour obtenir le rapport DEMANDE DE RAPPORT DE NUIT :

- 1. Accéder à l'écran CDS SERVICE NELTC MENU (à la page 8). Pour obtenir de plus amples renseignements, veuillez consulter la section Accès à l'écran CDS – SERVICE NELTC – MENU à la page 7.
- 2. Tapez le chiffre correspondant à DEMANDE DE RAPPORT DE NUIT dans le champ SÉLECTION, puis appuyez sur ENTRÉE. L'écran DEMANDE DE RAPPORT DE NUIT (à la page 34) apparaît.

DEMANDE DE RAPPORT DE NUIT

Ici sera inséré l'écran DEMANDE DE RAPPORT DE NUIT (NZR0) présentant une mise à jour (champ NOM / SOCIÉTÉ).

3. Remplissez les champs requis et appuyez sur ENTRÉE. Le rapport est envoyé aux fins de compilation.

### **CHAPITRE 1 INTRODUCTION AUX RAPPORTS DE LA CDS** *Liste de rapports*

# **1.2 Liste de rapports**

Le tableau présenté ci-dessous fait état des catégories de rapports offertes, des noms de rapports et des codes (ID) des rapports.

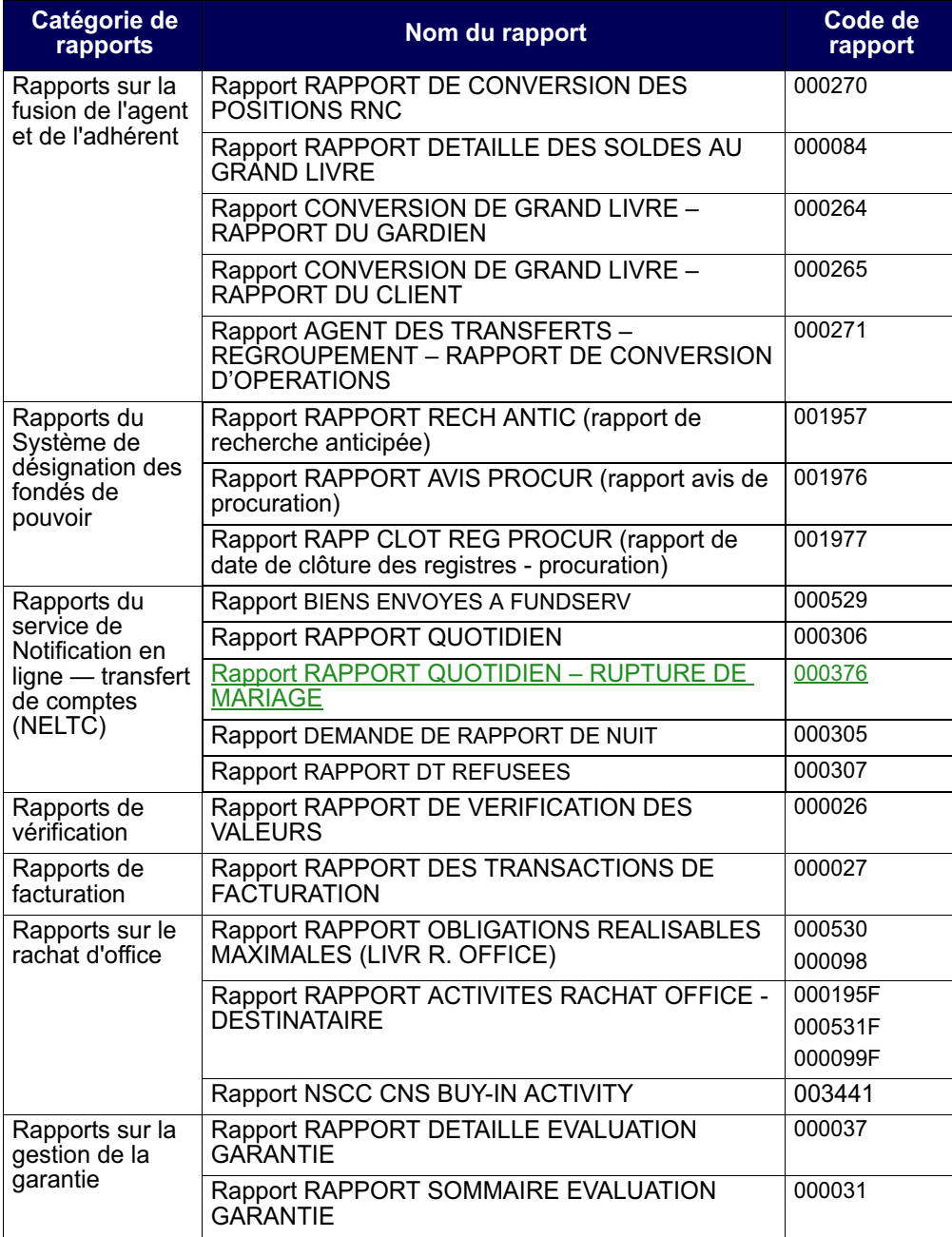

# **CHAPITRE 1** Survol

Le service NELTC facilite les échanges de données sur les comptes clients entre les adhérents.

Le service NELTC permet le transfert en direct et au moyen d'InterLink de renseignements détaillés sur le compte d'un investisseur entre deux adhérents. Le système permet de remplacer les demandes de transfert (« DT ») sur papier et les listes de biens connexes utilisées pour effectuer un transfert de comptes d'une institution à une autre. Le service NELTC permet le transfert électronique des renseignements et offre un processus de confirmation en ligne.

Lorsqu'une demande de transfert est confirmée, le service NELTC lance automatiquement les opérations de confirmation pour les valeurs admissibles au CDSX (par exemple, un fichier est envoyé à la Depository Trust Company [« DTC »] afin de procéder au règlement des valeurs admissibles à la DTC). Pour obtenir du plus amples renseignements au sujet de l'utilisation du CDSX, veuillez consulter le guide *Adhésion aux services de la CDS*.

**Remarque :** Les opérations NELTC (opérations AT) ne sont pas assujetties au processus de traitement des réclamations de la CDS.

Conformément aux fonctions du service NELTC pour les valeurs admissibles au CDSX, le système crée également des fichiers contenant les ordres de transfert pour lesquels FundSERV est désignée comme l'institution de compensation. Ces fichiers sont envoyés à FundSERV trois fois par jour pour être traités par son système de saisie des ordres.

La CDS reçoit, pour chaque fichier envoyé, un fichier correspondant envoyé par FundSERV qui indique l'état ou le code d'erreur, le cas échéant. Ces renseignements apparaissent aussi dans le service NELTC, de sorte que le livreur et le destinataire peuvent se renseigner à l'égard de l'état des biens au moyen du 3270.

# **1.1 Adhérents au service NELTC**

Les utilisateurs du service NELTC sont classés à titre d'adhérents à part entière ou d'adhérents à mandat restreint. Pour obtenir de plus amples renseignements à l'égard des restrictions applicables à chaque type d'adhérent, veuillez consulter les Règles de la CDS à l'intention des adhérents.

# **1.2 Heures limites du service NELTC**

Voici les heures limites du service NELTC :

#### **CHAPITRE 1 SURVOL** *Heures limites du service NELTC*

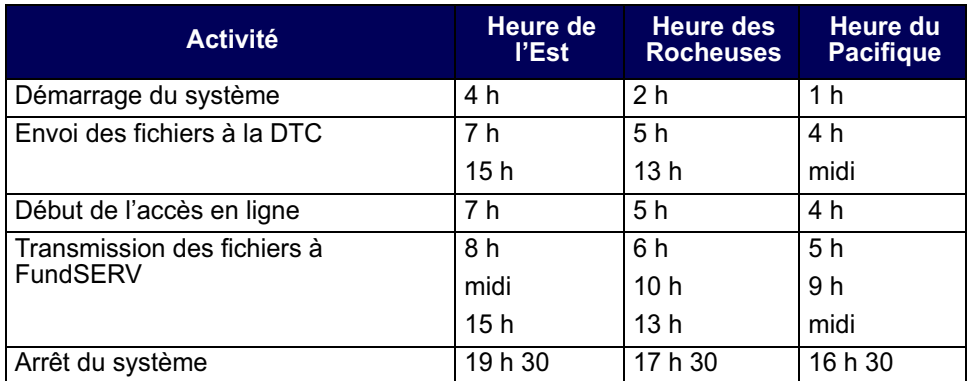

Les adhérents à mandat restreint au service NELTC doivent transférer leurs comptes de valeurs à la fin de chaque jour ouvrable à leurs adhérents désignés aux fins de garde. Les comptes de fonds sont automatiquement transférés à leurs banquiers admissibles.

Si un événement de droits et privilèges a lieu en mi-journée sans avoir été prévu, la CDS transférera les valeurs visées du grand livre de l'adhérent et les livrera au grand livre de l'adhérent désigné aux fins de garde.

Pour obtenir de plus amples renseignements, veuillez consulter le *Guide de l'utilisateur et Procédés et méthodes du CDSX*.

# **1.2.1 Accès à l'écran CDS – SERVICE NELTC – MENU**

Pour accéder à l'écran CDS – SERVICE NELTC – MENU :

- 1. Ouvrez une session avec les systèmes de la CDS. Pour obtenir de plus amples renseignements, veuillez consulter le guide *Adhésion aux services de la CDS*.
- 2. À l'écran LA CAISSE CANADIENNE DE DÉPÔT DE VALEURS LIMITÉE MENU, tapez le chiffre correspondant à NELTC dans le champ SÉLECTION et appuyez sur ENTRÉE. L'écran CDS - SERVICE NELTC - MENU (à la page 8) apparaît.

# **CHAPITRE 3 Demande de transfert (procédés et méthodes à l'intention du destinataire)**

Dans le cadre d'un transfert de comptes, le destinataire est l'adhérent qui crée une DT et qui reçoit du livreur le compte du client. Le destinataire est responsable de la confirmation des articles de la liste de biens créée par le livreur. Il lui incombe également de répondre aux DT résiduelles (contrairement à la DT primaire, la DT résiduelle est entrée par le livreur).

Le destinataire doit confirmer une DT dans un délai de 10 jours ouvrables après l'entrée de la DT.

# **3.1 Entrée de DT**

À titre de destinataire d'un compte, utilisez la fonction ENTRER DT pour amorcer un transfert de comptes.

Pour amorcer un transfert de comptes :

- 1. Accédez à l'écran CDS SERVICE NELTC MENU (à la page 8). Pour obtenir de plus amples renseignements, veuillez consulter la section Accès à l'écran CDS – SERVICE NELTC – MENU à la page 7.
- 2. Tapez le chiffre correspondant à ENTRER DT dans le champ SÉLECTION et appuyez sur ENTRÉE. L'écran DEMANDE DE TRANSFERT (DT) - ENTRÉE (à la page 14) apparaît.

DEMANDE DE TRANSFERT (DT) - ENTRÉE

lci sera inséré l'écran DEMANDE DE TRANSFERT (DT) – ENTRÉE (NZE0) présentant une mise à jour (champs attribués au nom et à l'adresse).

### **CHAPITRE 3 DEMANDE DE TRANSFERT (PROCÉDÉS ET MÉTHODES À L'INTENTION DU DESTINATAIRE)** *Entrée de DT*

- 3. Entrez le nom du livreur et du client ainsi que les renseignements sur le compte, selon le type de DT (intégrale, partielle ou résiduelle).
- 4. Appuyez sur ENTRÉE pour valider les données.
- 5. Pour :
	- sauvegarder la DT en format brouillon, appuyez sur PF2. Le système attribue à la DT un code unique et définit son état à INIT (initial). Le livreur ne peut interroger ou consulter une demande de transfert dont l'état est INIT.
	- approuver une DT en format brouillon, veuillez consulter la section Approbation d'un brouillon à la page 16.
	- sauvegarder et livrer la DT, changez l'état de la DT à NEW et appuyez sur PF10.

Si l'indicarwue M (DT mixtes) est entré dans le champ ESP/NAT/MEL, l'écran DEMANDE D'INSTRUCTIONS POUR TRANSFERT (à la page 15) apparaît. Cet écran n'est offert que pour les DT mixtes dont l'état est NEW.

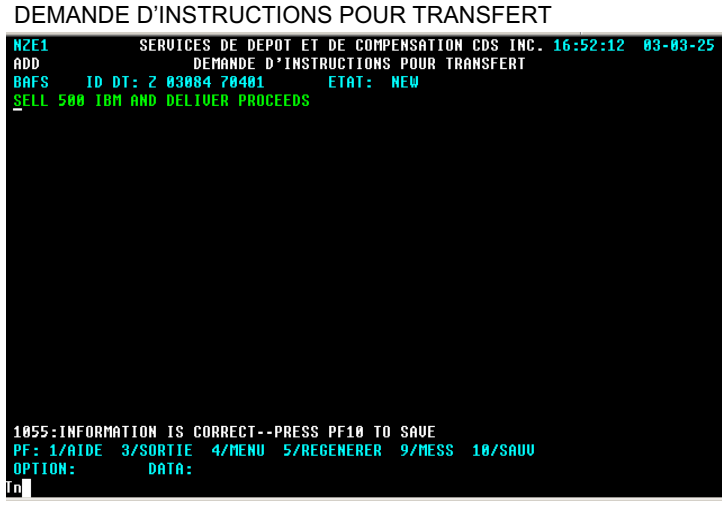

6. Entrez les instructions relatives à la DT dans l'espace prévu à cette fin et appuyez sur PF10. Le système sauvegarde la DT et ses instructions et indique le code de la DT à la ligne MEMO.

### **CHAPITRE 3 DEMANDE DE TRANSFERT (PROCÉDÉS ET MÉTHODES À L'INTENTION DU DESTINATAIRE)** *Entrée de DT*

# **3.1.1 Approbation d'un brouillon**

Les destinataires de DT primaires et les livreurs de DT résiduelles peuvent utiliser la fonction MODIFIER DT pour approuver une DT initiallement sauvegardée en format brouillon.

- 1. Accédez à l'écran CDS SERVICE NELTC MENU (à la page 8). Pour obtenir de plus amples renseignements, veuillez consulter la section Accès à l'écran CDS -SERVICE NELTC – MENU à la page 7.
- 2. Tapez le chiffre correspondant à MODIFIER DT dans le champ SÉLECTION et appuyez sur ENTRÉE. L'écran DEMANDE DE TRANSFERT - SÉLECTION (à la page 18) apparaît.

DEMANDE DE TRANSFERT - SÉLECTION

Ici sera inséré l'écran DEMANDE DE TRANSFERT– SÉLECTION Ici sera inséré l'écran DEMANDE DE TRANSFERT – SÉLECTION présentant une mise à jour (champ NOM / SOCIÉTÉ). (NZM0) présentant une mise à jour (champ NOM / SOCIÉTÉ).

- 3. Entrez le code unique de la DT dans le champ ID DT.
- 4. Tapez R (destinataire des DT primaires) ou D (livreur des DT résiduelles) dans le champ RÔLE et tapez INIT dans le champ ÉTAT.
- 5. Appuyez sur ENTRÉE. L'écran DEMANDE DE TRANSFERT DÉTAILS (à la page 19) apparaît.

 **CHAPITRE 3 DEMANDE DE TRANSFERT (PROCÉDÉS ET MÉTHODES À L'INTENTION DU DESTINATAIRE)** *Interrogation de DT*

DEMANDE DE TRANSFERT - DÉTAILS

Ici sera inséré l'écran DEMANDE DE TRANSFERT – DÉTAILS (NZM2) présentant une mise à jour (champs attribués au nom et à l'adresse).

6. Tapez NEW (nouvelle) dans le champ ÉTAT et remplissez tous les autres champs. Appuyez sur PF10 pour approuver le brouillon et livrer la DT.

## **3.2 Interrogation de DT**

Les destinataires et les livreurs peuvent utiliser la fonction INTERROGER DT pour trouver une DT, mais peuvent uniquement consulter les DT qui portent leur IDUC.

Pour interroger une DT :

- 1. Accédez à l'écran CDS SERVICE NELTC MENU (à la page 8). Pour obtenir de plus amples renseignements, veuillez consulter la section Accès à l'écran CDS – SERVICE NELTC – MENU à la page 7.
- 2. Tapez le chiffre correspondant à INTERROGER DT dans le champ SÉLECTION et appuyez sur ENTRÉE. L'écran DEMANDE DE TRANSFERT - SÉLECTION (à la page 18) apparaît.

 **CHAPITRE 3 DEMANDE DE TRANSFERT (PROCÉDÉS ET MÉTHODES À L'INTENTION DU DESTINATAIRE)** *Interrogation de DT*

DEMANDE DE TRANSFERT - SÉLECTION

Ici sera inséré l'écran DEMANDE DE TRANSFERT – Ici sera inséré l'écran DEMANDE DE TRANSFERT – Ici sera inséré l'écran DEMANDE DE TRANSFERT – SÉLECTION (NZI0) présentant une mise à jour (champ NOM / SOCIÉTÉ).

- 3. Remplissez l'un des champs suivants :
	- ID DT;
	- RÔLE et ÉTAT ou NO REF;
	- NOM FAM;
	- NAS CLIENT.
- 4. Pour des biens d'O.P.C. seulement, remplissez un des champs suivants :
	- PAR ÉTAT DE BIEN;
	- PAR PÉRIODE;
	- PAR IDENTIFICATEUR D'OPC;
- 5. Appuyez sur ENTRÉE. Voici ce qui se produit ensuite :
	- Si seulement une DT correspond à vos critères de sélection et que l'indicateur du champ AFF LISTE BIENS est N (non), l'écran DEMANDE DE TRANSFERT - DÉTAILS (à la page 19) apparaît. Pour obtenir de plus amples renseignements, veuillez consulter la section Visualisation des détails d'une DT (à la page 20).

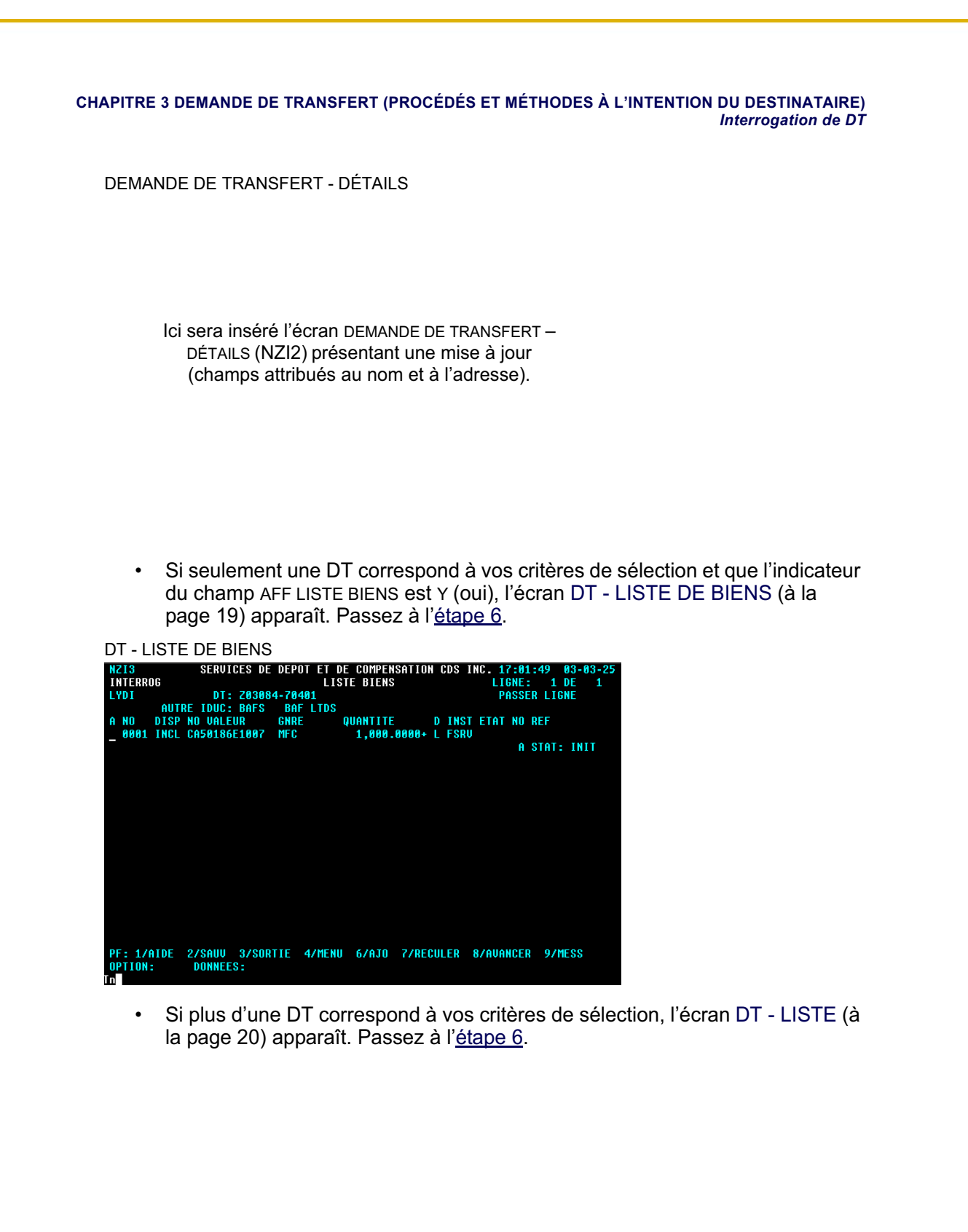

### **CHAPITRE 4 DEMANDE DE TRANSFERT (PROCÉDÉS ET MÉTHODES À L'INTENTION DU LIVREUR)** *Révision de DT (livreur)*

3. À l'écran BIENS - DÉTAILS (à la page 28), passez en revue les détails. Modifiez les champs au besoin et appuyez sur PF2 pour sauvegarder les données relatives aux biens.

# **4.2 Révision de DT (livreur)**

Le livreur vérifie les DT dont l'état est UNC (non confirmée) ou RESC (annulée) au moyen de la fonction MODIFIER DT.

Le tableau présenté ci-après fait état des mesures que peut prendre le livreur.

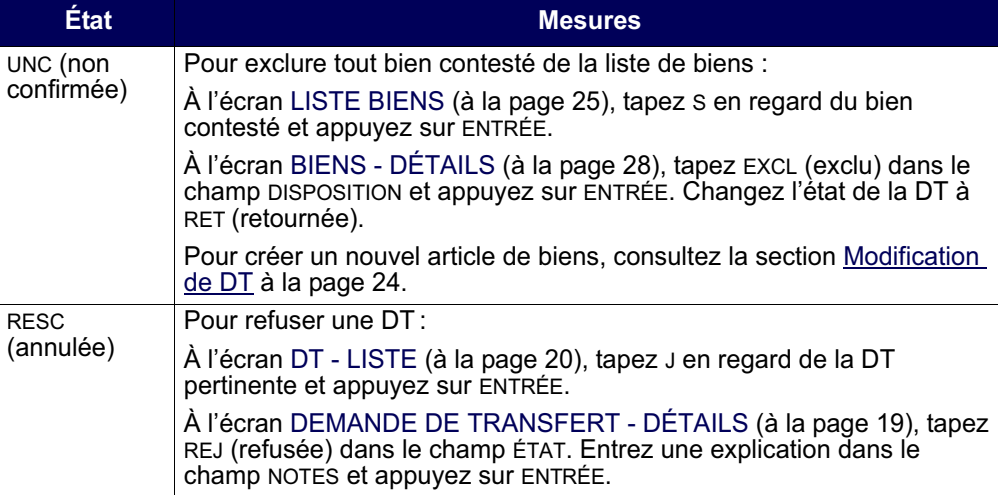

# **4.3 Conclusion d'une DT**

Lorsque le livreur exclut ou modifie des biens d'O.P.C. ou, encore, dégage des fonds, l'état de la DT passe de CONP (confirmée en attente) à CONF (confirmée).

# **4.4 Entrée d'une DT résiduelle**

Si le livreur établit qu'il y a d'autres biens (par exemple, des versements de dividendes ou d'autres paiements de droits et de privilèges) qui doivent être transférés après la conclusion de la DT primaire, il peut créer une DT résiduelle pour transférer ces biens au destinataire.

Le livreur utilise la fonction ENTRÉE DT RÉSIDUELLE pour créer la DT résiduelle et a jusqu'à 120 jours ouvrables, une fois que l'état de la DT primaire est « confirmée en attente » (CONP), « confirmée » (CONF) ou « complétée » (COMP), pour entrer une ou plusieurs DT résiduelles.

### **CHAPITRE 4 DEMANDE DE TRANSFERT (PROCÉDÉS ET MÉTHODES À L'INTENTION DU LIVREUR)** *Entrée d'une DT résiduelle*

Pour amorcer un transfert de comptes pour une DT résiduelle :

- 1. Accédez à l'écran CDS SERVICE NELTC MENU (à la page 8). Pour obtenir de plus amples renseignements, veuillez consulter la section Accès à l'écran CDS -SERVICE NELTC – MENU à la page 7.
- 2. Tapez le chiffre correspondant à ENTRÉE DT RÉSIDUELLE le champ SÉLECTION et appuyez sur ENTRÉE. L'écran DEM. DE TRANS. (DT) RÉSID. - ENTRÉE (à la page 30) apparaît.

DEM. DE TRANS. (DT) RÉSID. - ENTRÉE

Ici sera inséré l'écran DEM. DE TRANS. (DT) RÉSID. – ENTRÉE (NZD0) présentant une mise à jour (champs attribués au nom et à l'adresse).

3. Entrez le code de la DT primaire au champ ID DT PRI et appuyez sur ENTRÉE. Les champs GNRE, DESTINATAIRE et CPTE DEST sont automatiquement remplis par le service NELTC.

**Remarque :** La valeur implicite du champ CODE CONS VAL pour le destinataire est celle de la DT primaire.

4. Inscrivez les renseignements sur le client et sur le compte selon le type de DT.

**Remarque :** Le choix de transfert mixte n'est pas offert pour les DT résiduelles. Seuls C ou K peuvent être entrés dans le champ ESP/NAT/MEL.

- 5. Appuyez sur ENTRÉE pour valider l'information.
- 6. Pour :
	- sauvegarder la DT résiduelle en format brouillon, appuyez sur PF2. Le système lui attribue un code de DT unique et établit son état à INIT. Le destinataire ne peut interroger ou accéder à une DT résiduelle dont l'état est INIT.
	- approuver une DT résiduelle, veuillez consulter la section Approbation d'un brouillon à la page 16.

# **CHAPITRE 5** Rapports d'activité sur les DT

Tous les utilisateurs ayant accès au Service de gestion des rapports (SGR) peuvent consulter ou imprimer les rapports du service NELTC indiqués dans le tableau suivant :

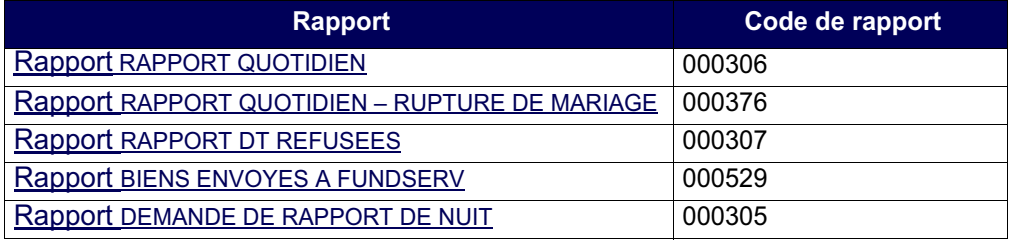

Pour obtenir de plus amples renseignements au sujet de l'utilisation du SGR, veuillez consulter le guide *Procédés et méthodes de production de rapports de la CDS*.

# **5.1 RAPPORT QUOTIDIEN**

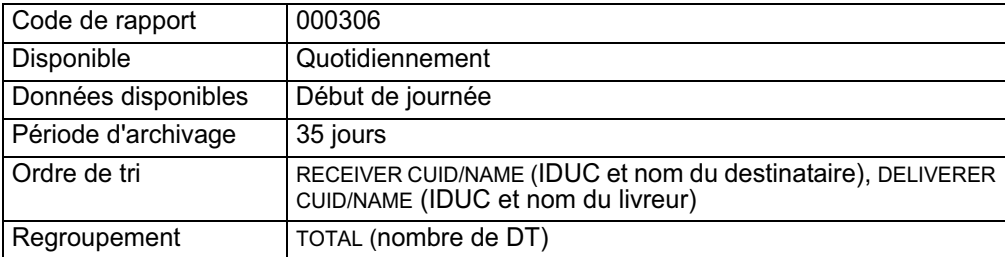

Ce rapport fait état du nombre total de DT actives affichées par état de DT et par rôle d'adhérent, ainsi que du temps de traitement de chaque changement d'état d'une DT. Ce rapport comprend les éléments suivants :

- le rapport DT INITIAL fait état des DT nouvellement créées et indique depuis combien de temps l'état de la DT est INIT (initiale);
- le rapport NOUV DT indique depuis combien de temps l'état de la DT est NEW (nouvelle) ou ACC (acceptée);
- le rapport DT AVEC LISTES BIEN JOINTES indique le temps qui s'est écoulé entre le moment où une nouvelle DT a été créée et le moment où la liste de biens a été ajoutée;
- le rapport DT NON CONFIRMEES AVEC LISTES BIENS JOINTES indique le temps qui s'est écoulé entre l'ajout de la liste de biens et la confirmation de la DT;
- le rapport DT CONFIRMEES indique le temps total qui s'est écoulé entre l'ajout de la liste de biens et la confirmation de la DT.

### **CHAPITRE 5 RAPPORTS D'ACTIVITÉ SUR LES DT** *Rapport rapport quotidien – rupture de mariage*

# **5.2 Rapport RAPPORT QUOTIDIEN – RUPTURE DE MARIAGE**

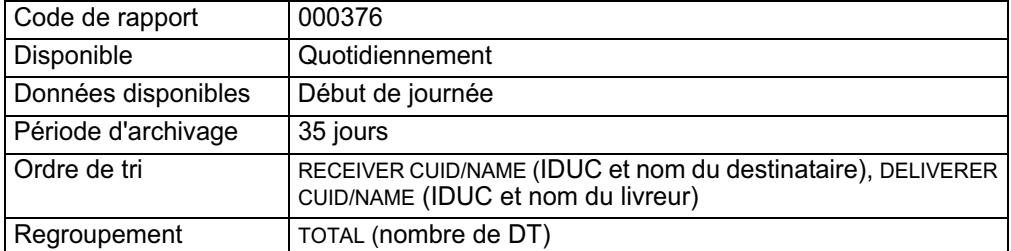

Ce rapport est identique au RAPPORT QUOTIDIEN (code de rapport 000306) ci-dessus, sauf qu'au lieu de faire état de toutes les DT actives, il fait uniquement état des DT actives découlant d'une rupture de mariage (c'est-à-dire, de celles dont le champ RUPTURE DE MARIAGE est établi à « Y » (oui).

# **5.3 Rapport RAPPORT DT REFUSEES**

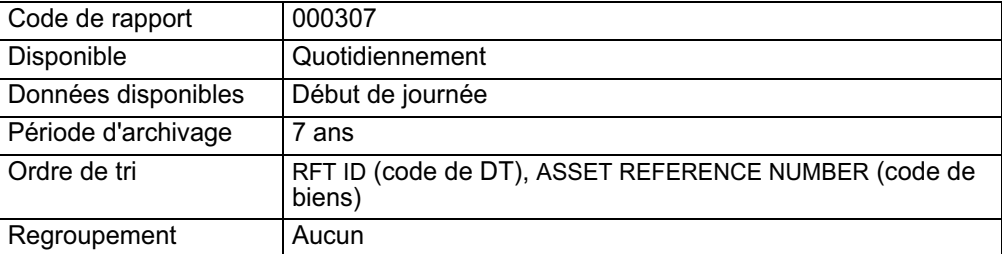

Ce rapport fait état de toutes les DT éliminées du système au cours de la semaine précédente.

# **5.4 Rapport BIENS ENVOYES A FUNDSERV**

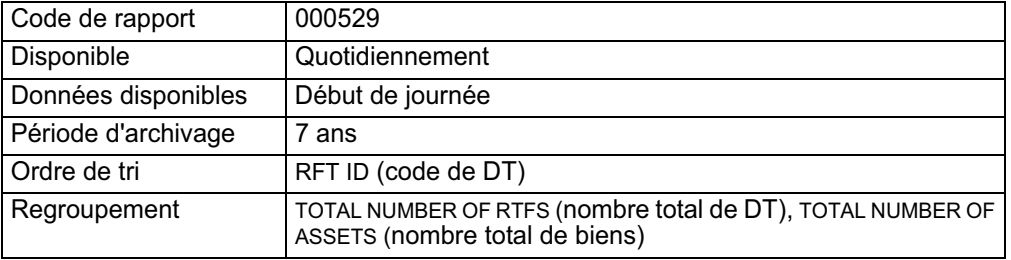

Ce rapport fait état de tous les biens envoyés de la CDS à FundSERV chaque jour.

### **CHAPITRE 5 RAPPORTS D'ACTIVITÉ SUR LES DT** *Rapport DEMANDE DE RAPPORT DE NUIT*

# **5.5 Rapport DEMANDE DE RAPPORT DE NUIT**

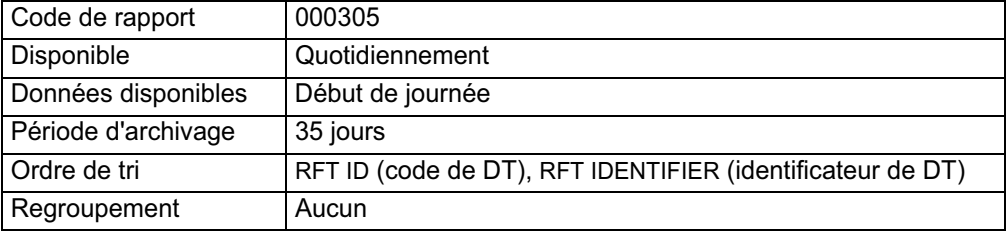

Les adhérents au service NELTC utilisent la fonction OVERNIGHT REPORT REQUEST afin de générer une liste de DT correspondant à certains critères choisis.

Il existe deux types de rapports de nuit :

- RFT REFERENCE il s'agit d'une liste de DT comportant des critères spécifiques;
- SECURITY NUMBER il s'agit d'une liste de DT comportant un numéro de valeur spécifique.

Pour obtenir le rapport DEMANDE DE RAPPORT DE NUIT :

- 1. Accéder à l'écran CDS SERVICE NELTC MENU (à la page 8). Pour obtenir de plus amples renseignements, veuillez consulter la section Accès à l'écran CDS – SERVICE NELTC – MENU à la page 7.
- 2. Tapez le chiffre correspondant à DEMANDE DE RAPPORT DE NUIT dans le champ SÉLECTION, puis appuyez sur ENTRÉE. L'écran DEMANDE DE RAPPORT DE NUIT (à la page 34) apparaît.

DEMANDE DE RAPPORT DE NUIT

Ici sera inséré l'écran DEMANDE DE RAPPORT DE NUIT (NZR0) présentant une mise à jour (champ NOM / SOCIÉTÉ).

3. Remplissez les champs requis et appuyez sur ENTRÉE. Le rapport est envoyé aux fins de compilation.

### **CHAPITRE 1 INTRODUCTION AUX RAPPORTS DE LA CDS** *Liste de rapports*

# **1.2 Liste de rapports**

Le tableau présenté ci-dessous fait état des catégories de rapports offertes, des noms de rapports et des codes (ID) des rapports.

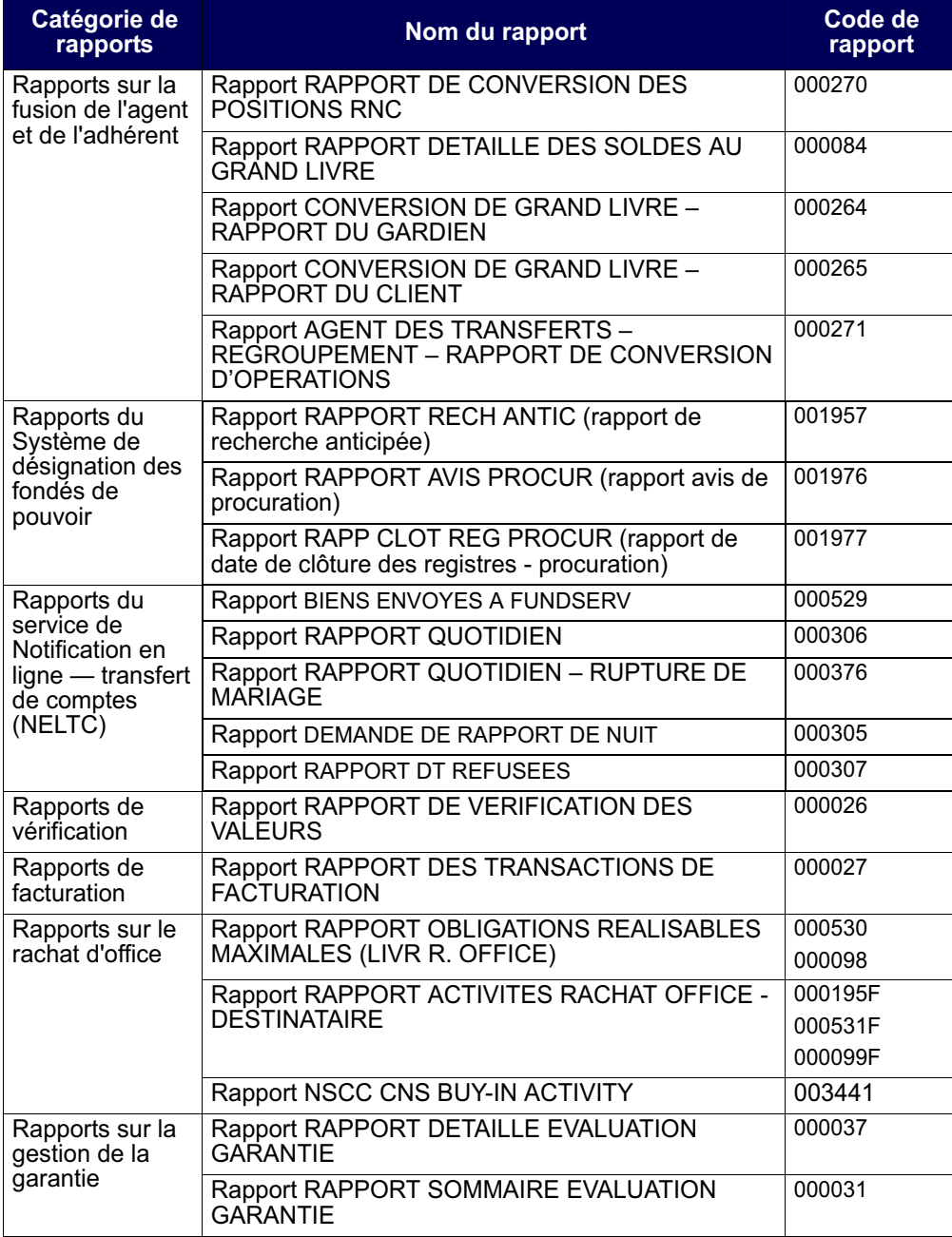

**Procédés et méthodes de production Version 8.1 Page 10 de rapports de la CDS**

**le démantèlement du service de comparaison des opérations hors cote de la NSCC** 

**Services de dépôt et de compensation CDS inc. (« CDS »MD)** 

### **AVIS ET SOLLICITATION DE COMMENTAIRES MODIFICATIONS IMPORTANTES APPORTÉES AUX PROCÉDÉS ET MÉTHODES DE LA CDS**

### **DÉMANTÈLEMENT DU SERVICE DE COMPARAISON DES OPÉRATIONS HORS COTE DE LA NSCC**

### **A. DESCRIPTION DES MODIFICATIONS PROPOSÉES AUX PROCÉDÉS ET MÉTHODES DE LA CDS**

Les modifications proposées consistent à retirer les références au service de comparaison des opérations hors cote de la National Securities Clearing Corporation (« NSCC ») et au service de correction d'opérations hors cote de la CDS des Procédés et méthodes de la CDS.

### **B. NATURE ET OBJET DES MODIFICATIONS PROPOSÉES AUX PROCÉDÉS ET MÉTHODES DE LA CDS**

Sous réserve de l'approbation de la Securities and Exchange Commission des États-Unis, la NSCC propose le démantèlement de son service de comparaison des opérations hors cote d'ici la fin de décembre 2012. Au terme du démantèlement de ce service, la NSCC n'acceptera plus de données afférentes au service de comparaison des opérations hors cote et elle ne produira plus de données de sortie afférentes au service de comparaison des opérations hors cote.

Le service de correction d'opérations hors cote de la CDS doit être interrompu définitivement au même moment, étant donné que ce service fournit des données au service de comparaison des opérations hors cote de la NSCC.

#### **Service de comparaison des opérations hors cote de la NSCC**

Le service de comparaison des opérations hors cote de la NSCC est un dispositif d'appariement des opérations hors cote qui accepte des opérations unilatérales de la part des adhérents et apparie vendeurs et acheteurs notamment selon les critères suivants : la chambre de compensation, le code d'identification d'intervenant du marché d'exécution, le numéro CUSIP ou le symbole boursier, le nombre d'actions, le prix et la date de l'opération. Une fois l'appariement établi, l'opération est inscrite et un contrat confirmant la comparaison est transmis aux adhérents. Les opérations qui n'aboutissent pas à un appariement pendant le processus de comparaison de la NSCC sont rapportées comme telles aux adhérents le soir du jour où l'opération a été soumise. Les adhérents peuvent continuer de chercher à établir un appariement en resoumettant l'opération au processus de comparaison de la NSCC le jour suivant.

Les opérations appariées sont transmises au système de RNC de la NSCC où elles font l'objet d'une novation. Les opérations qui ne sont pas admissibles au RNC sont soit réglées individuellement soit intégrées au processus de solde de compensation net multilatéral de la NSCC.

### **Service de correction d'opérations hors cote de la CDS**

La CDS fournit le service de correction d'opérations hors cote aux adhérents qui s'abonnent au Service de liaison avec New York. Ce service permet aux adhérents de fournir à la CDS des renseignements relatifs aux opérations hors cote qui doivent être transmis au service de comparaison des opérations hors cote de la NSCC.

Les adhérents fournissent à la CDS les renseignements relatifs à leurs opérations hors cote, et le personnel du service de l'Exploitation de la CDS utilise un dispositif interne doublé d'une interface uti-

Services de dépôt et de compensation CDS inc. **PAGE 1 DE 5 PAGE 1 DE 5** 

### **le démantèlement du service de comparaison des opérations hors cote de la NSCC**

lisateur pour saisir cette information. Les renseignements relatifs aux opérations hors cote sont ensuite rapportés au service de comparaison des opérations hors cote de la NSCC au moyen de transmissions de fichiers.

La CDS reçoit également des fichiers transmis par les centres de traitement à façon des adhérents qui contiennent des renseignements relatifs à des opérations hors cote, qu'elle fait suivre au service de comparaison des opérations hors cote de la NSCC.

# **C. INCIDENCE DES MODIFICATIONS PROPOSÉES AUX PROCÉDÉS ET MÉTHODES DE LA CDS**

Le démantèlement du service de comparaison des opérations hors cote de la NSCC aura les incidences suivantes sur les adhérents.

- $\bullet$  Les adhérents devront prendre les mesures nécessaires (conjointement avec leurs contreparties et leurs centres de traitement à façon) pour transférer leurs activités vers un autre dispositif d'enregistrement des opérations hors cote.
- - La CDS n'acceptera plus de renseignements relatifs à des opérations hors cote de la part d'adhérents.
- $\bullet$  La CDS n'acceptera plus de renseignements relatifs à des opérations hors cote sous la forme de fichiers de la part des centres de traitement à façon des adhérents.
- - Le rapport OTC PURCHASE/SALE CONTRACT (relatif aux contrats d'achat et de vente hors cote) mis à la disposition des adhérents par l'intermédiaire du Système de gestion des rapports (« SGR ») de la CDS sera supprimé (la NSCC ne produira plus le fichier qu'elle fournissait à la CDS pour générer ce rapport).

Les adhérents de la CDS qui ont recours au service de comparaison des opérations hors cote de la NSCC ont été recensés et la CDS a communiqué avec eux afin de s'assurer qu'ils prennent les mesures de rechange nécessaires avec leurs contreparties et leurs centres de traitement à façon pour transférer leurs activités vers un autre dispositif d'enregistrement des opérations hors cote.

### **C.1 Concurrence**

Les modifications proposées font suite à une modification de service à la NSCC; elles échappent à notre volonté et ne découlent pas d'une demande de nos adhérents.

### **C.2 Risques et coûts de conformité**

Les modifications proposées font suite à une modification de service à la NSCC; elles échappent à notre volonté et ne découlent pas d'une demande de nos adhérents.

### **C.3 Comparaison avec les normes internationales – (a) le Comité sur les systèmes de paiement et de règlement de la Banque des règlements internationaux (b) le Comité technique de l'Organisation internationale des commissions de valeurs et (c) le Groupe des Trente**

Les modifications proposées font suite à une modification de service à la NSCC; elles échappent à notre volonté et ne découlent pas d'une demande de nos adhérents.

# **D. DESCRIPTION DU PROCESSUS DE RÉDACTION DES PROCÉDÉS ET MÉTHODES**

### **D.1 Contexte d'élaboration**

Le personnel de la CDS a examiné les Procédés et méthodes de l'adhérent de la CDS et relevé les références au service de comparaison des opérations hors cote de la NSCC et au service de correction d'opérations hors cote de la CDS. La direction de la CDS a ensuite examiné et approuvé les modifications proposées aux Procédés et méthodes de l'adhérent de la CDS.

Services de dépôt et de compensation CDS inc. **PAGE 2 DE 5 PAGE 2 DE 5** 

### **le démantèlement du service de comparaison des opérations hors cote de la NSCC**

### **D.2 Processus de rédaction des Procédés et méthodes**

Les modifications proposées aux Procédés et méthodes de la CDS sont étudiées et approuvées par le Comité d'analyse du développement stratégique (« CADS ») de la CDS. Le CADS détermine, étudie ou surveille les projets de développement des systèmes de la CDS et les autres modifications proposées par les adhérents et la CDS et en établit l'ordre de priorité. Ce comité compte parmi ses membres des représentants des adhérents de la CDS et il se réunit tous les mois.

Le CADS a examiné les modifications proposées et les a approuvées le 25 octobre 2012.

### **D.3 Questions prises en compte**

Les adhérents qui utilisent le service de comparaison des opérations hors cote de la NSCC devront exercer cette activité de négociation hors cote au moyen d'un autre dispositif d'enregistrement des opérations hors cote.

Tous les adhérents touchés sont actuellement abonnés au service ACT de la CDS et peuvent y avoir recours afin d'exercer leurs activités de négociation hors cote.

La CDS a communiqué avec tous les adhérents concernés afin de s'assurer qu'ils prennent les mesures nécessaires auprès de leurs contreparties et de leurs centres de traitement à façon afin d'effectuer le transfert vers un autre dispositif d'enregistrement des opérations hors cote.

#### **D.4 Consultation**

La CDS a publié, le 21 juin 2012, un bulletin informant les adhérents du démantèlement du service de comparaison des opérations hors cote de la NSCC et de l'interruption définitive du service de correction d'opérations hors cote de la CDS.

Le sous-comité chargé des titres d'emprunt et des titres de participation du CADS a été tenu au courant du démantèlement du service de comparaison des opérations hors cote de la NSCC et de l'interruption définitive du service de correction d'opérations hors cote de la CDS.

#### **D.5 Autres possibilités étudiées**

Les adhérents qui seront touchés par le démantèlement du service de comparaison des opérations hors cote de la NSCC peuvent avoir recours au service ACT de la CDS afin d'exercer leurs activités de négociation hors cote.

### **D.6 Plan de mise en œuvre**

La CDS est reconnue à titre d'agence de compensation par la Commission des valeurs mobilières de l'Ontario (« CVMO ») en vertu de l'article 21.2 de la *Loi sur les valeurs mobilières* de l'Ontario et par la British Columbia Securities Commission en vertu de l'article 24(d) de la *Securities Act* de la Colombie-Britannique. L'Autorité des marchés financiers (« AMF ») a autorisé la CDS à poursuivre les activités de compensation au Québec en vertu des articles 169 et 170 de la *Loi sur les valeurs mobilières* du Québec. De plus, la CDS est réputée être la chambre de compensation pour le CDSXMD, système de compensation et de règlement désigné par la Banque du Canada en vertu de l'article 4 de la *Loi sur la compensation et le règlement des paiements.* La CVMO, la British Columbia Securities Commission, l'AMF et la Banque du Canada seront ci-après collectivement désignées par l'expression « autorités de reconnaissance »*.*

Les modifications des Procédés et méthodes de l'adhérent pourraient entrer en vigueur à compter de la date de l'obtention de l'approbation des modifications par les autorités de reconnaissance à la suite de la publication de l'avis et de la sollicitation de commentaires auprès du public.

Services de dépôt et de compensation CDS inc. **PAGE 3 DE 5 PAGE 3 DE 5** 

### **le démantèlement du service de comparaison des opérations hors cote de la NSCC**

### **E. INCIDENCES DES MODIFICATIONS PROPOSÉES SUR LES SYSTÈMES**

### **E.1 CDS**

La CDS doit apporter des modifications aux systèmes afin de :

- mettre hors service le dispositif interne doublé de l'interface utilisateur de correction d'opérations hors cote de la CDS;
- $\bullet$  retirer de la programmation et supprimer les processus automatiques (tâches) qui traitent des fichiers entrants provenant des centres de traitement à façon des adhérents qui contiennent des renseignements relatifs aux opérations hors cote;
- $\bullet$  retirer de la programmation et supprimer les tâches qui produisent des fichiers transmis par la CDS au service de comparaison des opérations hors cote de la NSCC;
- retirer de la programmation et supprimer les tâches qui traitent des fichiers entrants provenant de la NSCC qui contiennent les rapports sur les contrats d'achat et de vente hors cote.

#### **E.2 Adhérents de la CDS**

Les adhérents de la CDS pourraient devoir apporter des modifications à leurs systèmes afin d'effectuer leurs activités de négociation hors cote au moyen d'un autre service.

### **E.3 Autres intervenants du marché**

Les centres de traitement à façon des adhérents de la CDS pourraient devoir apporter des modifications à leurs systèmes afin de rediriger les activités de négociation hors cote de leurs clients (adhérents de la CDS) vers un autre service.

### **F. COMPARAISON AVEC LES AUTRES AGENCES DE COMPENSATION**

Les modifications proposées font suite à une modification de service à la NSCC; elles échappent à notre volonté et ne découlent pas d'une demande de nos adhérents.

### **G. ÉVALUATION DE L'INTÉRÊT PUBLIC**

La CDS a jugé que les modifications proposées aux Procédés et méthodes de la CDS ne sont pas contraires à l'intérêt public.

### **H. COMMENTAIRES**

Veuillez faire parvenir vos commentaires écrits à l'égard des modifications proposées dans les 30 jours civils suivant la date de publication du présent avis dans le bulletin de l'Autorité des marchés financiers, de la Commission des valeurs mobilières de l'Ontario ou de la British Columbia Securities Commission aux coordonnées suivantes :

Rob Argue Directeur principal de produits, Développement et soutien des systèmes de gestion Services de dépôt et de compensation CDS inc. 85, rue Richmond Ouest Toronto (Ontario) M5H 2C9

> Téléphone : 416 365-3887 Télécopieur : 416 367-2755 Courriel : rargue@cds.ca

Services de dépôt et de compensation CDS inc. **PAGE 4 DE 5 PAGE 4 DE 5** 

# **le démantèlement du service de comparaison des opérations hors cote de la NSCC**

Veuillez également faire parvenir un exemplaire de ces commentaires à l'Autorité des marchés financiers, à la British Columbia Securities Commission et à la Commission des valeurs mobilières de l'Ontario, aux personnes indiquées ci-après :

M<sup>e</sup> Anne-Marie Beaudoin Secrétaire générale Autorité des marchés financiers 800 square Victoria, 22<sup>e</sup> étage C.P. 246, tour de la Bourse Montréal (Québec) H4Z 1G3

Télécopieur : 514 864-6381 Courriel : consultation-en-cours@lautorite.qc.ca

Doug MacKay Manager, Market and SRO Oversight British Columbia Securities Commission 701, rue West Georgia C.P. 10142, Pacific Centre Vancouver (Colombie-Britannique) V7Y 1L2

> Télécopieur : 604 899-6506 Courriel : dmackay@bcsc.bc.ca

Directrice, Réglementation des marchés Direction de la réglementation des marchés Commission des valeurs mobilières de l'Ontario Bureau 1903, C.P. 55 20, rue Queen Ouest Toronto (Ontario) M5H 3S8

Télécopieur : 416 595-8940 Courriel : marketregulation@osc.gov.on.ca

Mark Wang Manager, Legal Services British Columbia Securities Commission 701, rue West Georgia C.P. 10142, Pacific Centre Vancouver (Colombie-Britannique) V7Y 1L2

> Télécopieur : 604 899-6506 Courriel : mwang@bcsc.bc.ca

La CDS mettra à la disposition du public, sur demande, des exemplaires de tous commentaires reçus au cours de la période de sollicitation de commentaires.

# **I. MODIFICATIONS PROPOSÉES AUX PROCÉDÉS ET MÉTHODES DE LA CDS**

Les modifications proposées aux Procédés et méthodes de la CDS peuvent être consultées à partir de la page Web des Modifications apportées à la documentation (http://www.cds.ca/cdsclearinghome.nsf/Pages/-FR-modifications?Open), et celles proposées aux formulaires de la CDS (le cas échéant) à partir du site Web des Services de la CDS (http://www.cds.ca/cdsclearinghome.nsf/Pages/-FR-ServicesdelaCDS?Open) à la page des Formulaires en ligne (cliquez sur *Afficher par catégorie de formulaires* et, dans la liste *Sélectionner une catégorie de formulaires*, cliquez sur *Examen externe*).

Services de dépôt et de compensation CDS inc. **PAGE 5 DE 5** PAGE 5 DE 5

# **CHAPITRE 1** Chapitre1**À propos du Service de liaison avec New York**

Le Service de liaison avec New York est offert aux adhérents qui désirent être cautionnés par la CDS afin d'adhérer directement à la Depository Trust and Clearing Corporation (DTCC). La DTCC est la société mère de la Depository Trust Company (DTC) et de la National Securities Clearing Corporation (NSCC).

Le fait d'être des membres cautionnés permet aux adhérents de compenser et de régler au guichet les opérations effectuées avec des courtiers / contrepartistes américains. La NSCC offre des services de compensation tandis que la DTC fournit l'accès aux services de garde et de règlement.

### **1.1 Service de liaison avec New York**

Lorsque les adhérents utilisent le Service de liaison avec New York, des services de garde, de compensation et de règlement institutionnels s'offrent à eux. Ils peuvent régler des opérations individuellement ou par l'intermédiaire du Service de règlement net continu. Les services suivants sont disponibles par l'intermédiaire du Service de liaison avec New York :

- le service automatisé de confirmation de transactions (« ACT ») de la CDS permet aux adhérents (au moyen d'un cautionnement par la CDS) d'avoir accès au service ACT du NASDAQ sans devoir être des membres directs du NASDAQ ou être directement réglementés par la Financial Industry Regulatory Authority (FINRA).
- le service de comparaison des opérations hors cote pour les adhérents qui enregistrent leurs opérations hors cote dans un système d'entrée et de confirmation d'opérations hors cote de deux façons. Pour obtenir de plus ample renseignements, veuillez consulter les documents de la NSCC.
- le Service de rapprochement international des opérations (SRIO) pour le rapprochement d'opérations.
- le *International Ledger Reconciliation Service* permet le rapprochement de grands livres.
- le Service de virements transfrontaliers entre la CDS et la DTC permet le virement de valeurs entre la CDS et la DTCC. Pour obtenir de plus amples renseignements, veuillez consulter le guide *Procédés et méthodes de l'adhérent au Service de virements transfrontaliers entre la CDS et la DTC*.
- le *Elective Dividend Service* de la DTC permet le crédit au compte des adhérents des paiements de dividendes et d'intérêts au moyen de leur rapport de l'encaisse de la CDS. Pour obtenir de plus amples renseignements, veuillez consulter les documents de la DTCC.

 **CHAPITRE 1 À PROPOS DU SERVICE DE LIAISON AVEC NEW YORK** *Service relatif aux dividendes exemptés d'impôt*

- la correction des opérations hors cote en temps réel permet aux adhérents :
	- d'entrer directement les corrections des opérations dans
	- de transmettre les corrections des opérations à la CDS pour comparaison des opérations hors cote
	- ) emmuniquer directement avec leur représentant compensation au nom des correspondants.

# **1.2 Service relatif aux dividendes exemptés d'impôt**

La CDS offre le Service relatif aux dividendes exemptés d'impôt afin d'éliminer les retenues fiscales sur les valeurs canadiennes détenues à la DTCC aux institutions exemptées d'impôt.

Si la CDS est en mesure d'exempter d'impôt un paiement de dividende pour une valeur canadienne déclarée en fonds américains, la CDS verse le dividende en entier à l'adhérent. Si la CDS n'est pas en mesure d'exempter la valeur au moyen du Service relatif aux dividendes exemptés d'impôt, elle divise le paiement de dividende entre l'adhérent et l'Agence du revenu du Canada. L'adhérent reçoit le montant du dividende moins toute perception de retenues fiscales applicables.

# **1.3 Plafonds de débit net**

Pour obtenir de plus amples renseignements au sujet des plafonds de débit net et de leur attribution par la CDS, veuillez consulter le guide *Procédés et méthodes de l'adhérent au Service de liaison directe avec la DTC*.

# **1.4 Facturation du Service de liaison avec New York**

La facturation des services de liaison avec New York se divise en deux étapes :

- la facturation de la NSCC/DTC;
- la facturation de la CDS.

## **1.4.1 Facturation de la NSCC/DTC**

La facturation de la NSCC/DTC comporte le montant net payable à la NSCC et la DTC ou par ces dernières (y compris les frais Omgeo) pour le mois précédent. Le montant dû est payé par l'intermédiaire du compte de règlement de l'adhérent à New York.

**Procédés et méthodes de l'adhérent Version 25.3 Page 8 au Service de liaison avec New York**

### **CHAPITRE 1 À PROPOS DU SERVICE DE LIAISON AVEC NEW YORK** *Retenue fiscale américaine*

# **1.4.2 Facturation de la CDS**

Le septième jour ouvrable de chaque mois, la CDS envoie une facture à chaque adhérent. Sur la facture, les éléments suivants apparaissent à la section INTERNATIONAL :

- les montants facturables à la NSCC/DTC des deux derniers mois;
- la majoration de la somme des ces montants par la CDS;
- les frais de la CDS relatifs aux activités du mois précédent.

La facture est calculée de la manière suivante :

- 1. Lorsque la CDS reçoit les factures de la NSCC/DTC pour chaque adhérent, elle soustrait tous les frais afférents aux ADR.
- 2. Après avoir soustrait les coûts fixes susmentionnés et tous les rabais ou les remboursements de la facture de la NSCC/DTC, la CDS établit les coûts totaux variables des activités restantes.
- 3. Les frais de la NSCC/DTC sont alors majorés conformément au barème de prix de l'adhérent de la CDS.
- 4. Les coûts engendrés par l'utilisation de tout autre service de la CDS sont ajoutés (par exemple, les virements transfrontaliers).
- 5. Le paiement est prélevé le neuvième jour ouvrable du mois et apparaît au rapport CNS CASH RECONCILIATION STATEMENT. Pour obtenir de plus amples renseignements sur ce rapport, veuillez consulter le guide *Procédés et méthodes de production de rapports de la CDS.*

# **1.5 Retenue fiscale américaine**

Pour obtenir des renseignements au sujet de la retenue fiscale américaine, veuillez consulter le guide *Procédés et méthodes de l'adhérent au Service de liaison directe avec la DTC*.

## **1.6 Service de rapprochement international des opérations**

Le Service de rapprochement internationl des opérations (SRIO) sert à rapprocher des fichiers de données et des renseignements afférents aux opérations entre l'adhérent et la NSCC.

Le rapport REGISTRE DES OPERATIONS CDS – RAPPORT DES OPERATIONS NON APPARIEES de la CDS fait état de toute différence enregistrée au terme de la comparaison des fichiers d'entrée des renseignements afférents aux transactions de la NSCC <del>(immobilisation hors cote ou comparaison hors cote)</del> aux activités

**Procédés et méthodes de l'adhérent Version 25.3 Page 9 au Service de liaison avec New York**

### **CHAPITRE 1 À PROPOS DU SERVICE DE LIAISON AVEC NEW YORK** *International Ledger Reconciliation Service*

boursières quotidiennes inscrites dans les registres internes des adhérents. Toute opération non appariée dont la date de valeur est dépassée est retirée du rapport REGISTRE DES OPERATIONS CDS – RAPPORT DES OPERATIONS NON APPARIEES de la CDS et est ajoutée au rapport REGISTRE DES OPERATIONS CDS – RAPPORT DES OPERATIONS RETIREES. Pour obtenir de plus amples renseignements sur ces rapports, veuillez consulter le guide *Procédés et méthodes de production de rapports de la CDS*.

Pour souscrire au SRIO, veuillez communiquer avec le Service à la clientèle de la CDS.

Le centre de traitement à façon de l'adhérent est tenu d'envoyer, quotidiennement, hebdomadairement ou mensuellement, des fichiers de rapprochement des opérations à la CDS. Pour obtenir de plus amples renseignements, veuillez consulter le guide *Services interactifs et par lots de la CDS - Renseignements techniques*.

# **1.7 International Ledger Reconciliation Service**

Le International Ledger Reconciliation Service (service de rapprochement international de grands livres) permet aux adhérents d'obtenir le rapport RAPPROCHEMENT DE GRANDS LIVRES INTERNATIONAUX pour les soldes réels à la DTCC. Ce rapport fait état des renseignements obtenus au terme de la comparaison électronique des positions aux grands livres. Pour obtenir de plus amples renseignement sur ce rapport, veuillez consulter le guide *Procédés et méthodes de production de rapports de la CDS*.

Pour souscrire au International Ledger Reconciliation Service, veuillez communiquer avec le Service à la clientèle de la CDS.

Le centre de traitement à façon de l'adhérent est tenu d'envoyer, quotidiennement, hebdomadairement ou mensuellement, des fichiers de rapprochement des grands livres à la CDS. Pour obtenir de plus amples renseignements, veuillez consulter le guide *Services interactifs et par lots de la CDS - Renseignements techniques*.

**Procédés et méthodes de l'adhérent Version 25.3 Page 10 au Service de liaison avec New York**

# **CHAPITRE 1 A propos du Service de liaison avec New York**

Le Service de liaison avec New York est offert aux adhérents qui désirent être cautionnés par la CDS afin d'adhérer directement à la Depository Trust and Clearing Corporation (DTCC). La DTCC est la société mère de la Depository Trust Company (DTC) et de la National Securities Clearing Corporation (NSCC).

Le fait d'être des membres cautionnés permet aux adhérents de compenser et de régler au guichet les opérations effectuées avec des courtiers / contrepartistes américains. La NSCC offre des services de compensation tandis que la DTC fournit l'accès aux services de garde et de règlement.

### **1.1 Service de liaison avec New York**

Lorsque les adhérents utilisent le Service de liaison avec New York, des services de garde, de compensation et de règlement institutionnels s'offrent à eux. Ils peuvent régler des opérations individuellement ou par l'intermédiaire du Service de règlement net continu. Les services suivants sont disponibles par l'intermédiaire du Service de liaison avec New York :

- le service automatisé de confirmation de transactions (« ACT ») de la CDS permet aux adhérents (au moyen d'un cautionnement par la CDS) d'avoir accès au service ACT du NASDAQ sans devoir être des membres directs du NASDAQ ou être directement réglementés par la Financial Industry Regulatory Authority (FINRA).
- le Service de rapprochement international des opérations (SRIO) pour le rapprochement d'opérations.
- le *International Ledger Reconciliation Service* permet le rapprochement de grands livres.
- le Service de virements transfrontaliers entre la CDS et la DTC permet le virement de valeurs entre la CDS et la DTCC. Pour obtenir de plus amples renseignements, veuillez consulter le guide *Procédés et méthodes de l'adhérent au Service de virements transfrontaliers entre la CDS et la DTC*.
- le *Elective Dividend Service* de la DTC permet le crédit au compte des adhérents des paiements de dividendes et d'intérêts au moyen de leur rapport de l'encaisse de la CDS. Pour obtenir de plus amples renseignements, veuillez consulter les documents de la DTCC.

### **CHAPITRE 1 À PROPOS DU SERVICE DE LIAISON AVEC NEW YORK** *Service relatif aux dividendes exemptés d'impôt*

# **1.2 Service relatif aux dividendes exemptés d'impôt**

La CDS offre le Service relatif aux dividendes exemptés d'impôt afin d'éliminer les retenues fiscales sur les valeurs canadiennes détenues à la DTCC aux institutions exemptées d'impôt.

Si la CDS est en mesure d'exempter d'impôt un paiement de dividende pour une valeur canadienne déclarée en fonds américains, la CDS verse le dividende en entier à l'adhérent. Si la CDS n'est pas en mesure d'exempter la valeur au moyen du Service relatif aux dividendes exemptés d'impôt, elle divise le paiement de dividende entre l'adhérent et l'Agence du revenu du Canada. L'adhérent reçoit le montant du dividende moins toute perception de retenues fiscales applicables.

# **1.3 Plafonds de débit net**

Pour obtenir de plus amples renseignements au sujet des plafonds de débit net et de leur attribution par la CDS, veuillez consulter le guide *Procédés et méthodes de l'adhérent au Service de liaison directe avec la DTC*.

## **1.4 Facturation du Service de liaison avec New York**

La facturation des services de liaison avec New York se divise en deux étapes :

- la facturation de la NSCC/DTC;
- la facturation de la CDS.

# **1.4.1 Facturation de la NSCC/DTC**

La facturation de la NSCC/DTC comporte le montant net payable à la NSCC et la DTC ou par ces dernières (y compris les frais Omgeo) pour le mois précédent. Le montant dû est payé par l'intermédiaire du compte de règlement de l'adhérent à New York.

# **1.4.2 Facturation de la CDS**

Le septième jour ouvrable de chaque mois, la CDS envoie une facture à chaque adhérent. Sur la facture, les éléments suivants apparaissent à la section INTERNATIONAL :

- les montants facturables à la NSCC/DTC des deux derniers mois;
- la majoration de la somme des ces montants par la CDS;
- les frais de la CDS relatifs aux activités du mois précédent.

La facture est calculée de la manière suivante :

 **CHAPITRE 1 À PROPOS DU SERVICE DE LIAISON AVEC NEW YORK** *Retenue fiscale américaine*

- 1. Lorsque la CDS reçoit les factures de la NSCC/DTC pour chaque adhérent, elle soustrait tous les frais afférents aux ADR.
- 2. Après avoir soustrait les coûts fixes susmentionnés et tous les rabais ou les remboursements de la facture de la NSCC/DTC, la CDS établit les coûts totaux variables des activités restantes.
- 3. Les frais de la NSCC/DTC sont alors majorés conformément au barème de prix de l'adhérent de la CDS.
- 4. Les coûts engendrés par l'utilisation de tout autre service de la CDS sont ajoutés (par exemple, les virements transfrontaliers).
- 5. Le paiement est prélevé le neuvième jour ouvrable du mois et apparaît au rapport CNS CASH RECONCILIATION STATEMENT. Pour obtenir de plus amples renseignements sur ce rapport, veuillez consulter le guide *Procédés et méthodes de production de rapports de la CDS.*

### **1.5 Retenue fiscale américaine**

Pour obtenir des renseignements au sujet de la retenue fiscale américaine, veuillez consulter le guide *Procédés et méthodes de l'adhérent au Service de liaison directe avec la DTC*.

# **1.6 Service de rapprochement international des opérations**

Le Service de rapprochement internationl des opérations (SRIO) sert à rapprocher des fichiers de données et des renseignements afférents aux opérations entre l'adhérent et la NSCC.

Le rapport REGISTRE DES OPERATIONS CDS – RAPPORT DES OPERATIONS NON APPARIEES de la CDS fait état de toute différence enregistrée au terme de la comparaison des fichiers d'entrée des renseignements afférents aux transactions de la NSCC aux activités boursières quotidiennes inscrites dans les registres internes des adhérents. Toute opération non appariée dont la date de valeur est dépassée est retirée du rapport REGISTRE DES OPERATIONS CDS – RAPPORT DES OPERATIONS NON APPARIEES de la CDS et est ajoutée au rapport REGISTRE DES OPERATIONS CDS – RAPPORT DES OPERATIONS RETIREES. Pour obtenir de plus amples renseignements sur ces rapports, veuillez consulter le guide *Procédés et méthodes de production de rapports de la CDS*.

Pour souscrire au SRIO, veuillez communiquer avec le Service à la clientèle de la CDS.

**Procédés et méthodes de l'adhérent Version 25.3 Page 9 au Service de liaison avec New York**

# **7.3.2 Publication**

Aucune information

**. .** 15 novembre 2012 - Vol. 9, n° 46 272

# **7.4 AUTRES CONSULTATIONS**

Aucune information.

# **7.5 AUTRES DÉCISIONS**

Aucune information.